### <span id="page-0-0"></span>LASER INTERFEROMETER GRAVITATIONAL WAVE OBSERVATORY - LIGO - CALIFORNIA INSTITUTE OF TECHNOLOGY MASSACHUSETTS INSTITUTE OF TECHNOLOGY

Technical Note LIGO-T2200025-v2-SEI 2022/08/05 Update to [BLRMS](#page-20-0) Code: Custom [BLRMS,](#page-20-0) Transposed Direct Form 2, and Reduced [DC](#page-20-1) Order Nathan A. Holland, Jim Warner, Brian Lantz

We describe an update to the [Band-Limited Root-Mean-Square \(BLRMS\)](#page-20-0) code to implement 65  $Hz$  to 100  $Hz$  and 130.5  $Hz$  to 200  $Hz$  [BLRMS,](#page-20-0) and resolve some issues with the [DC](#page-20-1) [BLRMS.](#page-20-0) Users may find this technical note helpful if they wish to implement additional custom [BLRMS](#page-20-0) in the future.

E-mail: info@ligo.caltech.edu E-mail: info@ligo.mit.edu

<span id="page-1-0"></span>California Institute of Technology Massachusetts Institute of Technology LIGO Project, MS 100-36 LIGO Project, Room NW22-295 Pasadena, CA 91125 Cambridge, MA 02139 Phone (626) 395-2129 Phone (617) 253-4824 Fax (626) 304-9834 Fax (617) 253-7014

LIGO Hanford Observatory LIGO Livingston Observatory P.O. Box 159 19100 LIGO Lane Richland, WA 99352 Livingston, LA 70754 Phone (509) 372-8106 Phone (225) 686-3100 Fax (509) 372-8137 Fax (225) 686-7189 E-mail: info@ligo.caltech.edu E-mail: info@ligo.caltech.edu

<http://www.ligo.caltech.edu/>

# **Contents**

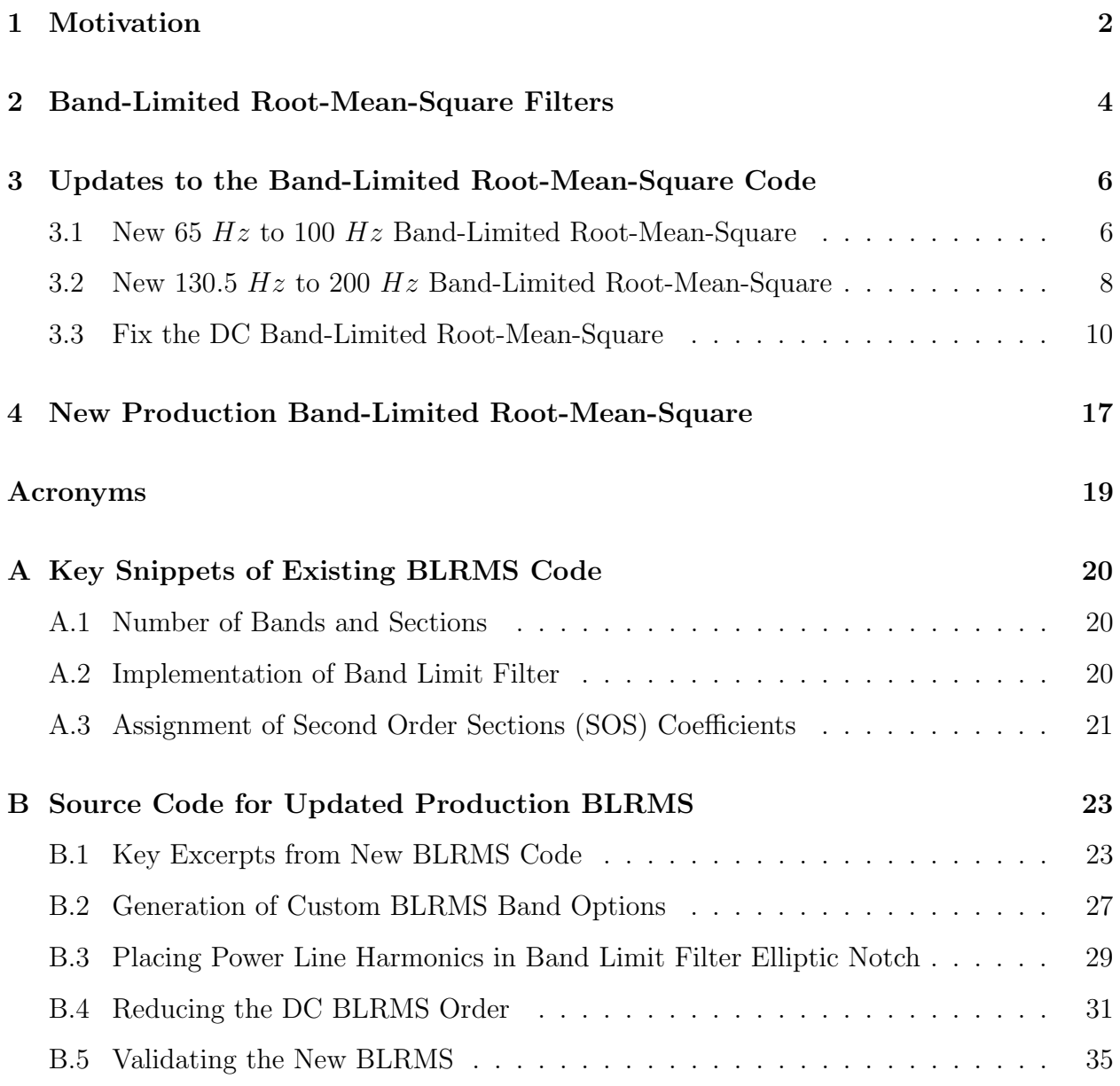

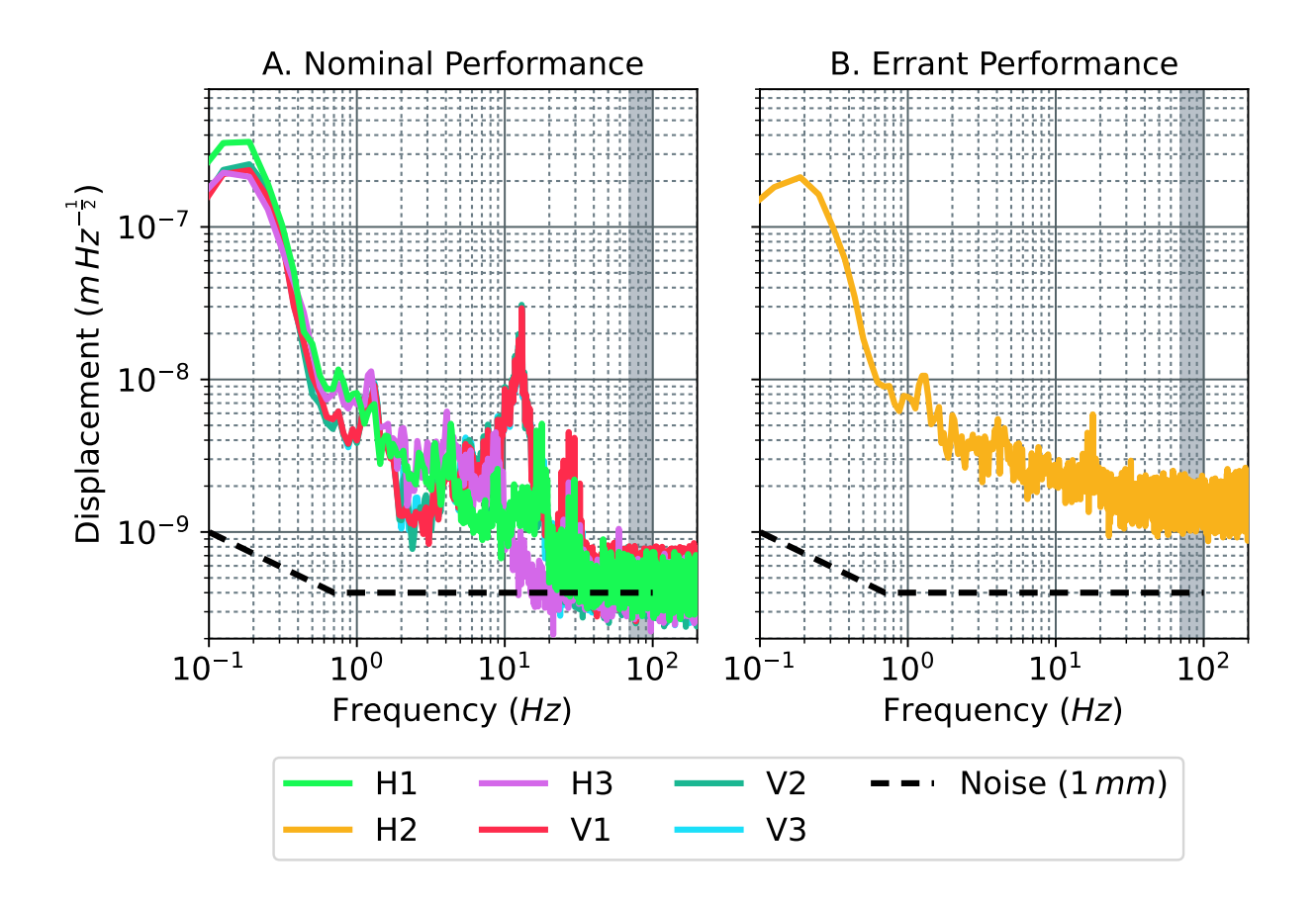

<span id="page-3-4"></span>Figure 1: [HAM3](#page-20-5) [CPS](#page-20-6) displacement spectra from a weekly performance check [\[7\]](#page-19-0). At high frequencies the performance should match the sensor noise. This is true for part  $\mathbf{A}$ ; 2 horizontal and all 3 vertical sensors. This is not true for B, the remaining horizontal sensor, which indicates a fault or issue. We highlight the frequency range 70  $Hz$  to 100  $Hz$ , demonstrating the lack of features in the spectra.

# <span id="page-3-0"></span>1 Motivation

The [HAM](#page-20-5) and [BSC,](#page-20-7) [ISI](#page-20-8) have commercial [Capacitive Position Sensor \(CPS\)](#page-20-6) for low frequency coupled sensing. Unfortunately these sometimes fail, or glitch - one such example at [LHO](#page-20-9) is  $[9]^1$  $[9]^1$  $[9]^1$ . Jennifer Watchi lead an effort to improve the diagnosis of these errors [\[15\]](#page-19-2). The code for these diagnostics is available in the [Seismic isolation \(SEI\)](#page-20-10) [SVN](#page-20-11)  $[1]^{23}$  $[1]^{23}$  $[1]^{23}$  $[1]^{23}$  $[1]^{23}$ . We show an example of the [CPS,](#page-20-6) nominal and errant behaviour, in figure [1.](#page-3-4)

There is a desire to automate these checks, which could see them performed periodically, or continuously. The standard tool for this is guardian [\[6\]](#page-19-4). Unfortunately guardian operates at a maximum sampling rate of 16  $Hz$ . This is too slow to perform some of the tests necessary, which check between 70 Hz and 100 Hz. We conducted an investigation [\[3\]](#page-19-5) which verified that all the data processing can be made compatible with guardian. To achieve this, changes to the [BLRMS](#page-20-0) code are required, adding a 65  $Hz$  to 100  $Hz$  [BLRMS.](#page-20-0)

<span id="page-3-1"></span><sup>&</sup>lt;sup>1</sup>[ITMY](#page-20-12)

<span id="page-3-2"></span><sup>2</sup>[/Common/MatlabTools/check](https://svn.ligo.caltech.edu/svn/seismic/Common/MatlabTools/check_cps_noise_hams_jw.m) cps noise hams jw.m

<span id="page-3-3"></span><sup>3</sup>[/Common/MatlabTools/check](https://svn.ligo.caltech.edu/svn/seismic/Common/MatlabTools/check_cps_noise_bsc_jw.m) cps noise bsc jw.m

<span id="page-4-0"></span>We pursue two opportunistic, additional changes to the [BLRMS](#page-20-0) code; focussed on improving their usefulness. The first is a resolution to the DC  $(0 Hz)$  (DC) [BLRMS](#page-20-0) integrating forever [\[14\]](#page-19-6). Presently this makes these [BLRMS](#page-20-0) unusable. This is addressed in section [3.3.](#page-11-0)

The second is offset hopping, with a contemporaneous example in [\[11\]](#page-19-7). These hops introduce offsets into the [Suspension \(SUS\),](#page-20-13) and by extension [Interferometer Sensing and Control](#page-20-14) [\(ISC\),](#page-20-14) systems. This glitchy behaviour is coincident with unusual high frequency,  $> 100 Hz$ , noise on the [CPS.](#page-20-6) None of the existing [BLRMS](#page-20-0) options are suitable for monitoring this frequency range [\[12\]](#page-19-8), so a new one is requested. This new,  $100 Hz - 200 Hz$ , [BLRMS](#page-20-0) [\[13\]](#page-19-9) is detailed in section [3.2.](#page-9-0)

<span id="page-5-4"></span>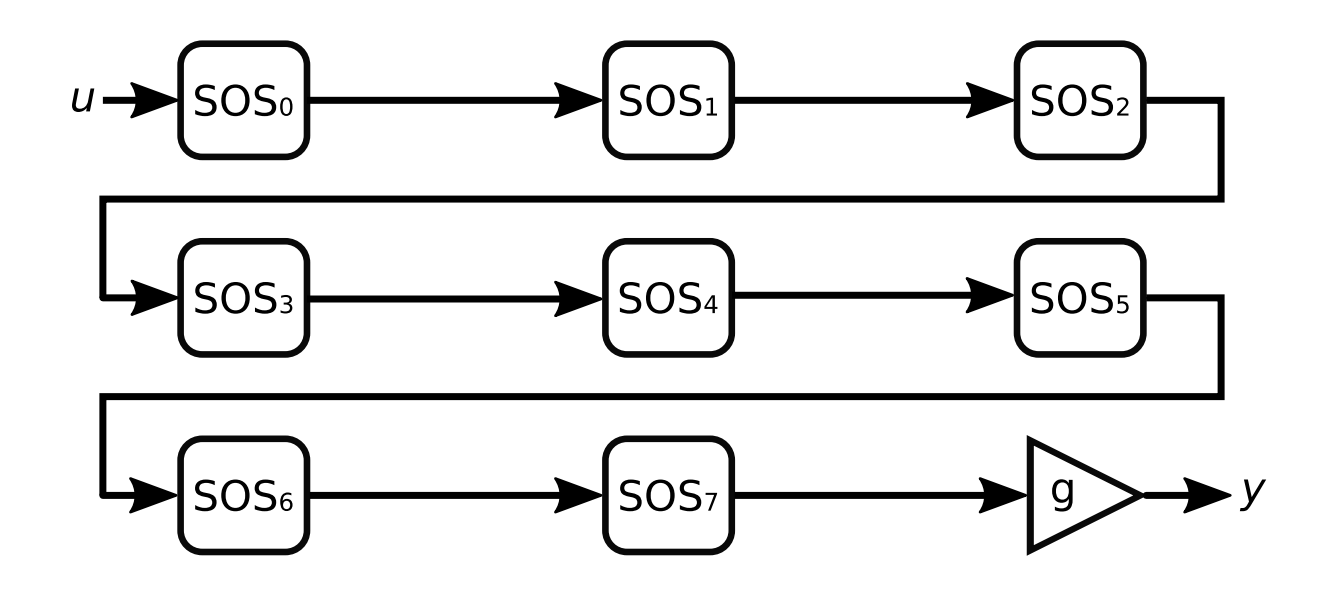

<span id="page-5-3"></span>Figure 2: Overview of the operation of the [BLRMS,](#page-20-0) [Band Limit](#page-20-3) filter. Modified cascaded [SOS](#page-20-4) are used to form the [BL](#page-20-3) filter. Each [SOS](#page-20-4) is expanded upon in figure [3.](#page-6-0) The [RMS](#page-20-15) value of y is the output of the [BLRMS.](#page-20-0) Equation [1](#page-5-1) (line 2) shows the transfer function implementation.

## <span id="page-5-0"></span>2 [Band-Limited Root-Mean-Square](#page-20-0) Filters

The original work on the [BLRMS](#page-20-0) is described in  $[4]$ , with source available at  $[1]^4$  $[1]^4$  $[1]^4$ . Here we refresh how the [BLRMS](#page-20-0) work, with particular attention to the [Band Limit \(BL\)](#page-20-3) filtering component - which is updated by this work.

The [BLRMS](#page-20-0) operate in groups of 8. Each cycle one [BL](#page-20-3) filter and [Root Mean Square \(RMS\)](#page-20-15) operation is performed. Consequentially the [BLRMS](#page-20-0) operate at  $\frac{1}{8}$ <sup>th</sup> of the model's sample rate. No explicit decimation is performed, with the downsampling, then [BL](#page-20-3) filter handling this operation.

<span id="page-5-1"></span>
$$
H_{i}(z) = \frac{\beta_{i,2} z^{-2} + \beta_{i,1} z^{-1} + 1}{a_{i,2} z^{-2} + a_{i,1} z^{-1} + 1}
$$
  

$$
y(z) = \left(g \prod_{i=0}^{7} H_{7-i}(z)\right) u(z)
$$
 (1)

Figure [2](#page-5-3) shows the layout, and equation [1](#page-5-1) (line 2) details the operation of the [BLRMS,](#page-20-0) [BL](#page-20-3) filter. The code implementing this is given in appendix [A.2.](#page-21-2) Frequency shaping is achieved with 8, series cascaded, [SOS](#page-20-4) followed by an overall gain, g.

<span id="page-5-2"></span><sup>4</sup>[/BSC-ISI/Stanford/s1isi](https://svn.ligo.caltech.edu/svn/seismic/BSC-ISI/Stanford/s1isi_tools/design_BLRMS/) tools/design BLRMS/

<span id="page-6-4"></span>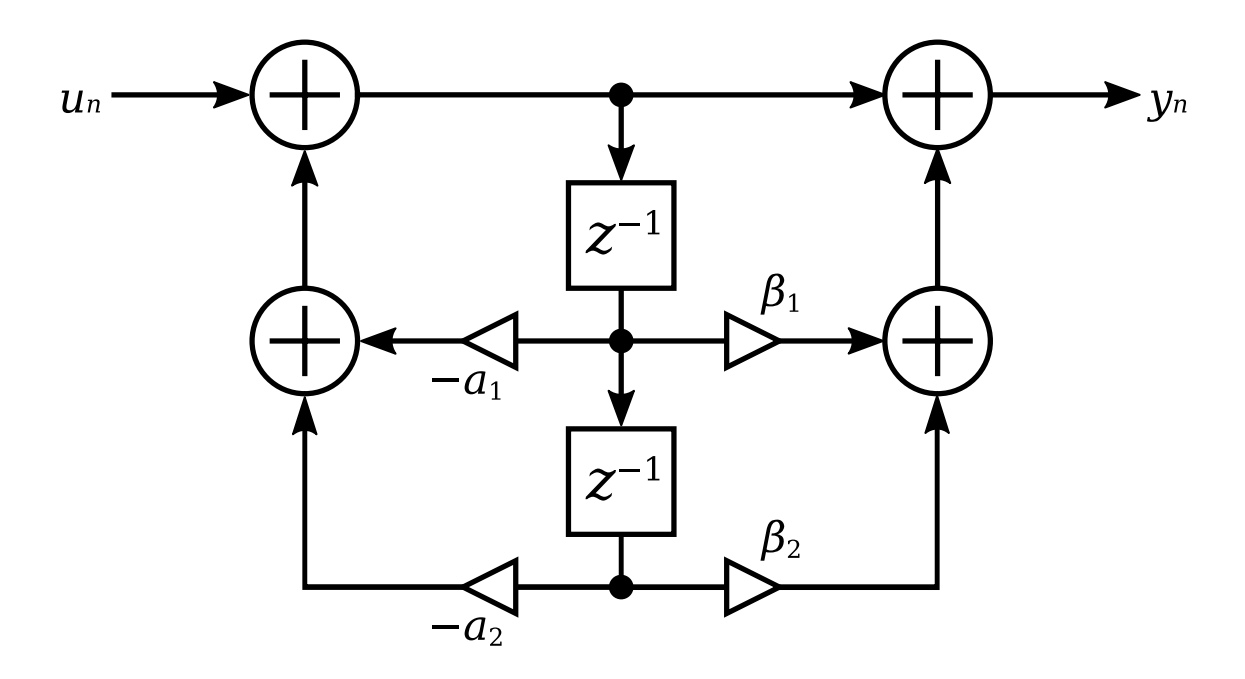

<span id="page-6-0"></span>Figure 3: Implementation of each [SOS](#page-20-4) within the [BLRMS](#page-20-0) [Band Limit](#page-20-3) filter. Each is im-plemented as a modified direct form 2. Equation [1](#page-5-1) (line  $1$ ) shows the Z domain transfer function. Code and difference equation form of this is found in appendix [A.2.](#page-21-2)

<span id="page-6-2"></span>
$$
H(z) = \frac{b_2 z^{-2} + b_1 z^{-1} + b_0}{a_2 z^{-2} + a_1 z^{-1} + 1}
$$
 (2)

Cascaded [SOS](#page-20-4) implementation is a standard, efficient means of implementing an arbitrary filter  $[8]^5$  $[8]^5$  $[8]^5$ . Equation [2](#page-6-2) shows the Z domain transfer function of a single, *standard form* [SOS](#page-20-4) - signal flow is shown in figure [4.](#page-7-2) In standard form the gain is incorporated into the [SOS](#page-20-4) structure. The [BLRMS](#page-20-0) use an alternate [SOS](#page-20-4) structure, see figure [3,](#page-6-0) with the overall filter gain factored out and applied separately. [LIGO'](#page-20-16)s implementation is less computationally intensive but many software tools won't return [SOS](#page-20-4) in this format. Equations [3](#page-6-3) yield the transformation between the [LIGO](#page-20-16) form and standard form.

<span id="page-6-3"></span>
$$
\beta_{i,1} = \frac{b_{i,1}}{b_{i,0}} \qquad \beta_{i,2} = \frac{b_{i,2}}{b_{i,0}} \qquad g = \prod_{i=0}^{7} b_{i,0} \qquad (3)
$$

<span id="page-6-1"></span> $<sup>5</sup>$ page: *[Direct Form II](https://ccrma.stanford.edu/~jos/filters/Direct_Form_II.html)*</sup>

<span id="page-7-4"></span>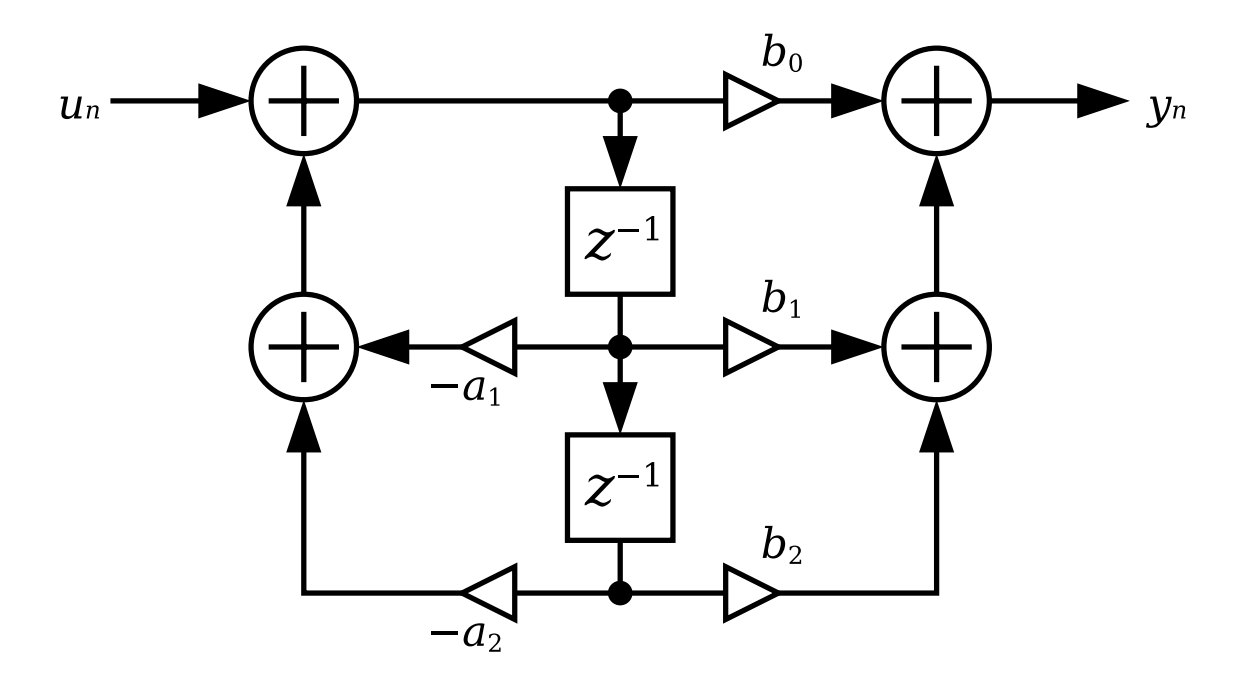

<span id="page-7-2"></span>Figure 4: Standard implementation of a [SOS.](#page-20-4) Note the introduction of a  $b_0$  in comparison to figure [3,](#page-6-0) accounting for the [SOS](#page-20-4) gain. Equation [2](#page-6-2) gives the mathematical implementation. This representation, of a [SOS](#page-20-4) filter, is common in the literature.

# <span id="page-7-0"></span>3 Updates to the [Band-Limited Root-Mean-Square](#page-20-0) Code

Here we describe the updates to the [BLRMS](#page-20-0) code to address the issues raised in section [1.](#page-3-0) This can be split into 4 parts; adding 2 new custom [BLRMS](#page-20-0) for use with [HAM](#page-20-5) and [BSC](#page-20-7) [CPS](#page-20-6) monitoring (sections [3.1](#page-7-1) and [3.2\)](#page-9-0), reducing the order of the [DC](#page-20-1) [BLRMS](#page-20-0) (section [3.3\)](#page-11-0); and, changing the [BL](#page-20-3) filter form to transposed direct form 2 (section [3.3\)](#page-11-0).

## <span id="page-7-1"></span>3.1 New 65  $Hz$  to 100  $Hz$  [Band-Limited Root-Mean-Square](#page-20-0)

As motivated in section [1,](#page-3-0) and preliminary testing, in [\[3\]](#page-19-5), adding a new [BLRMS](#page-20-0) filter will allow high frequency, [CPS](#page-20-6) error sensing through guardian. The existing [BLRMS](#page-20-0) band options are already full, necessitating adding a new band option. The code changes, achieving this are shown in listing [5.](#page-24-2)

The purpose of this high frequency [BLRMS](#page-20-0) is to detect if the [CPS](#page-20-6) signal matches known sensor noise - this sensitivity is reached above  $\approx 30$  Hz. There can be environmental noise up to  $\approx$  50 Hz, and the power lines sit at 60 Hz. For this reason we select 65 Hz as the lower cut off for the [BL](#page-20-3) filter. To match with Jennifer's scripts we keep the upper cut off at  $100 Hz$ .

To generate the [SOS](#page-20-4) of the [BL](#page-20-3) filter we have adapted the [BLRMS](#page-20-0) design filter, MatLAB code  $[4][1]^6$  $[4][1]^6$  $[4][1]^6$  $[4][1]^6$ . The full, adapted code is shown in appendix [B.2,](#page-27-0) listing [14.](#page-28-0) The magnitude response of this filter is shown in figure [5.](#page-8-0)

<span id="page-7-3"></span><sup>6</sup>[/BSC-ISI/Stanford/s1isi](https://svn.ligo.caltech.edu/svn/seismic/BSC-ISI/Stanford/s1isi_tools/design_BLRMS/sos_coeffs.m) tools/design BLRMS/sos coeffs.m

<span id="page-8-2"></span>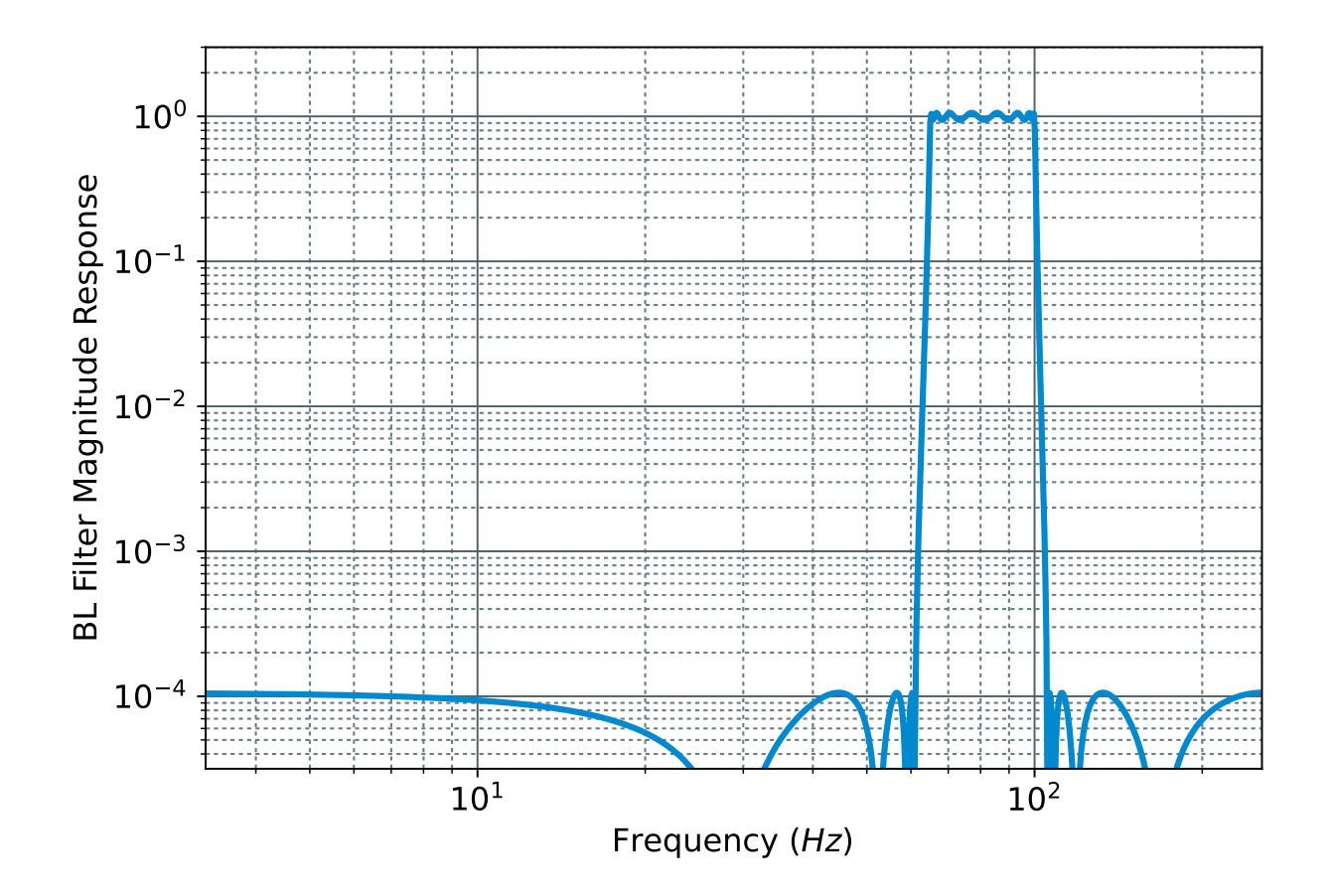

<span id="page-8-0"></span>Figure 5: Bandpass filter of the new 65  $Hz$  to 100  $Hz$  [BLRMS.](#page-20-0) Shown up to the Nyquist frequency of the [BLRMS](#page-20-0) section, 256  $Hz$ .

The additions, lines  $35 - 42$  and  $45 - 55$  in listing [14,](#page-28-0) provide error checking. Specifically ensuring that too many frequencies aren't requested  $(\leq 9)$ , and no frequencies are higher than the Nyquist frequency the [BL](#page-20-3) filters operate at, respectively. Listing [14](#page-28-0) is only setup to support [BL](#page-20-3) filters, not [Low Pass Filter \(LPF\)s](#page-20-17) and neither [High Pass Filter \(HPF\)s](#page-20-18).

Lines  $58 - 62$ , in listing [14,](#page-28-0) pre-warps the linear, F domain frequencies, while transforming to S domain angular frequencies. This implements equation [4,](#page-8-1) sourced from [\[5\]](#page-19-12). Such pre-warping is necessary when the Tustin transform is implemented, implicitly, at line  $86$ in listing [14.](#page-28-0) This ensures that the actual frequencies match the desired frequencies. In the previous [BLRMS](#page-20-0) technical note [\[4\]](#page-19-10) this pre-warping was manually performed, only for frequencies approaching 256  $Hz$ .

<span id="page-8-1"></span>
$$
\omega_{\text{warped}} = \frac{2}{T_{\text{sampling}}} \tan \left( \frac{T_{\text{sampling}}}{2} \ 2 \pi \ f_{\text{F domain}} \right) \tag{4}
$$

Zero padding is used; lines  $67 - 70$  and  $99 - 101$ , ensuring that unset frequencies have the [BLRMS](#page-20-0) set to 0 - achieved by setting  $g = 0$ . The output printed to terminal can then, simply, be copied into the C code. This padding ensures the new [BLRMS](#page-20-0) set has the appropriate size, 8.

<span id="page-9-2"></span>

| Frequency | Pass/Stop    |       | True RMS   BLRMS Result | <b>Difference</b> |
|-----------|--------------|-------|-------------------------|-------------------|
| Hz        | <b>Band</b>  |       |                         | dВ                |
| 50        | stop         | 70.71 | $4.1 \times 10^{-3}$    | -85               |
| 75        | Pass         | 70.71 | 67.63                   | $-0.387$          |
| 115       | $_{\rm 500}$ | 70.71 | $4.5 \times 10^{-3}$    |                   |

<span id="page-9-1"></span>Table 1: Sinusoidal tone test of the new 65  $Hz$  to 100  $Hz$  [BLRMS.](#page-20-0) The steady state [BLRMS](#page-20-0) result is compared with a true, time domain [RMS.](#page-20-15) The passband difference between the two is given in dB, and is expected to be  $\leq 0.5$  dB. This difference originates from the ripple in the [BL](#page-20-3) filter.

Simple tests have been performed to verify this new [BLRMS](#page-20-0) is operational [\[10\]](#page-19-13). The results of these test are shown in table [1.](#page-9-1) A sinusoidal tone was input, with magnitude of 100, at 50 Hz, 75 Hz, 115 Hz, 160 Hz, and 215 Hz. These tone injections lasted for  $\approx$  40 s. To ensure that the steady state value is used  $\approx 30$  s elapses before the [BLRMS](#page-20-0) output it taken. The output value has been recorded and compared with the true [RMS.](#page-20-15) The code in listing [17](#page-36-1) accomplishes this task. A passband difference of  $\pm$  1 dB is tolerated due to the ripple in the [BL](#page-20-3) passband - only  $\pm$  0.5 dB is expected. The suppression in the stop band is expected to be  $\geq 79.5$  dB.

Results in table [1](#page-9-1) are as expected. The pass band difference is  $\langle 1 \, dB$ , and the stop band rejection is  $> 79.5$  dB. The results at 160 Hz, and 215 Hz are consistent with this but aren't tabulated because they are far outside the passband.

## <span id="page-9-0"></span>3.2 New 130.5  $Hz$  to 200  $Hz$  [Band-Limited Root-Mean-Square](#page-20-0)

To detect glitchy behaviour, coincident with high frequency noise on the [CPS,](#page-20-6) a 100  $Hz$  to 200  $Hz$  [BLRMS](#page-20-0) was requested; details in section [1.](#page-3-0) Unfortunately the  $2<sup>nd</sup>$  harmonic of the power lines, seen in figure [1,](#page-3-4) occurs in this band at 120 Hz. To avoid placing this peak in band, 120  $Hz$  needs to reside in the [BL](#page-20-3) filter's stop band. As can be seen in figures [5](#page-8-0) and [6](#page-10-0) the stop band contains multiple notches. Additional suppression, beyond 80  $dB$ , is achieved in these notches.

We take this opportunity to place 120  $Hz$  in the notch immediately below the pass band. This permits the widest pass band, while maximising the power line rejection. Appendix [B.3](#page-30-0) contains the code necessary to achieve this.

The script, listing [15,](#page-30-1) fixes all parameters of the elliptic filter, except the lowest frequency of the pass band - see lines 73 - 79. An optimiser adjusts this cut off to minimise the [Band Pass](#page-20-19) [\(BP\)](#page-20-19) filter magnitude at 120 Hz, lines  $45 - 46$ . All frequencies are prewarped, lines  $81 - 86$ , to ensure faithful translation from S domain to Z domain. The magnitude is evaluated in dB, line 95, to establish a smooth cost space.

The resulting, optimised, [BL](#page-20-3) filter is shown in figure [6.](#page-10-0) Our script determines that  $130.4689\ Hz$ is the optimal, lower cut off frequency. With this choice  $177 \, dB$  of attenuation is achieved at 120 Hz; this is 97 dB of attenuation beyond the standard 80 dB.

We add 130.4689  $Hz$  and 200  $Hz$  to the custom [BLRMS](#page-20-0) script; appendix [B.2,](#page-27-0) listing [14,](#page-28-0) line

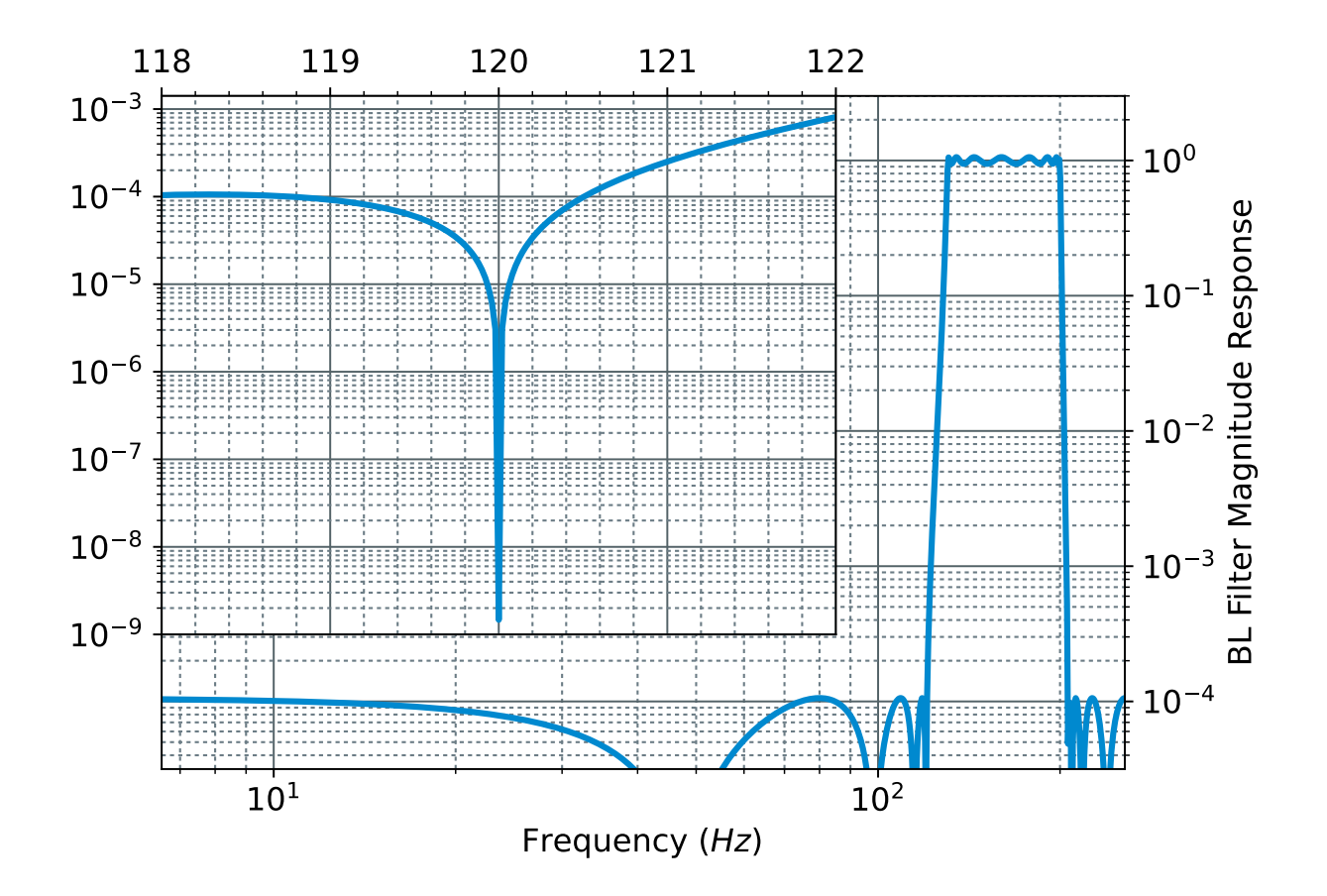

<span id="page-10-0"></span>Figure 6: Bandpass filter of the new 130.5  $Hz$  to 200  $Hz$  [BLRMS.](#page-20-0) Insert, upper left, zooms in around 120  $Hz$ , revealing the notch targeted to 120  $Hz$ . Shown up to the Nyquist frequency of the [BLRMS](#page-20-0) section, 256 Hz.

30. The last, non-trivial [BL](#page-20-3) filter, [RMS,](#page-20-15) and coefficients when running listing [14](#page-28-0) represent this new [BLRMS.](#page-20-0) It has been added as the second, of 8, [BLRMS](#page-20-0) in the new [BLRMS](#page-20-0) set following the 65  $Hz$  to 100  $Hz$  from section [3.1.](#page-7-1)

We repeat the same simple, tests as used for the new 65  $Hz$  to 100  $Hz$  [BLRMS,](#page-20-0) in section [3.1.](#page-7-1) Again a difference of 0.5 dB is expected in the pass band, with  $\pm 1$  dB tolerated. The stop band is expected to have a rejection of  $\geq$  79.5 dB. Results are detailed in table [2.](#page-11-1)

Table [2](#page-11-1) shows the results from running listing [17.](#page-36-1) The frequencies in the stop band show the expected attenuation of  $> 79.5$  dB. The attenuation at 160 Hz is greater than the expected  $\leq 0.5$  dB, however within the tolerable limit of  $\lt 1$  dB. This minor discrepancy may warrant further investigation, which is beyond the scope of this technical note. As this is within the tolerable limit we certify that this new [BLRMS](#page-20-0) is working. This discrepancy is potentially explained because only 1 data point has been inspected, see listing [17.](#page-36-1) Although no variation is expected if any is present it has been missed in this simple analysis.

The  $3<sup>rd</sup>$  harmonic of the powerline, 180 Hz, is within this band. Spectra in the aLOGs,

<span id="page-11-7"></span>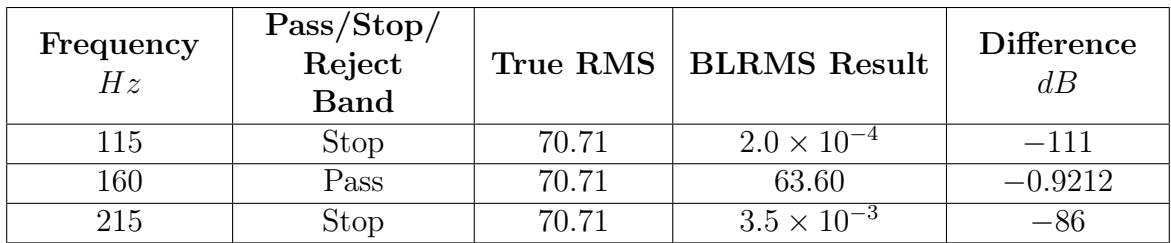

<span id="page-11-1"></span>Table 2: Sinusoidal tone test of the new 130.5  $Hz$  to 200  $Hz$  [BLRMS.](#page-20-0) The steady state [BLRMS](#page-20-0) result is compared with a true, time domain [RMS.](#page-20-15) The passband difference between the two is given in dB, and is expected to be  $\leq 0.5$  dB. This difference originates from the ripple in the [BL](#page-20-3) filter.

 $[11]^{78}$  $[11]^{78}$  $[11]^{78}$  $[11]^{78}$  $[11]^{78}$  and  $[12]^{9}$  $[12]^{9}$  $[12]^{9}$  $[12]^{9}$ , do not show any statistically significant lines at 180 Hz. This is both with and without the presence of this additional noise, which we hope to detect. We ascertain this absence by visual inspection, and conclude that the powerline 3<sup>rd</sup> harmonic is not an issue for the new 130.5  $Hz$  to 200  $Hz$  [BLRMS.](#page-20-0)

## <span id="page-11-0"></span>3.3 Fix the [DC](#page-20-1) [Band-Limited Root-Mean-Square](#page-20-0)

As outlined in section [1](#page-3-0) the [DC](#page-20-1) [BLRMS](#page-20-0) *integrate forever*, making them unusable. We pursue 2 changes to resolve this signal processing issue. The first is reducing the [LPF](#page-20-17) order, by half, reducing the number of non-trivial computations. The second is to alter the signal processing algorithm, to the best practise [SOS](#page-20-4) implementation - increasing the numerical stability. Both changes were tested separately but we ultimately took the decision to merge them.

The [BLRMS](#page-20-0) code has been designed to accept 8 [SOS,](#page-20-4) all of which are required. As described in [\[4\]](#page-19-10), and implemented in  $[1]^{1011}$  $[1]^{1011}$  $[1]^{1011}$  $[1]^{1011}$  $[1]^{1011}$  all of these [SOS](#page-20-4) are used. Compare line 18 in listing [3,](#page-22-1) with line 37 in listing [4.](#page-22-2) This shows that the roll off for the [DC](#page-20-1) [LPF](#page-20-17) is twice as steep as the roll-up/roll-down for the [BL](#page-20-3) filters.

Aside from consuming all 8 [SOS](#page-20-4) we see no reason for the [DC](#page-20-1) [LPF](#page-20-17) to have a steeper transition than the [BL](#page-20-3) filters. Inspection of equation [1](#page-5-1) shows that by choosing all of  $a_1, a_2, \beta_1, \beta_2 = 0$ then  $H(z)$  becomes trivial, 1. Doing this for 4 [SOS](#page-20-4) will reduce the [DC](#page-20-1) [LPF](#page-20-17) transition from  $16^{\text{th}}$  order to  $8^{\text{th}}$  order.

We implement the code to reduce the [DC](#page-20-1) [LPF](#page-20-17) order in Python, see listing [16.](#page-32-1) The principle advantage is the complicated conversion process; pre-warping, generation, and conversion to digital [SOS](#page-20-4) is conducted in one step, lines  $82 - 85$ . We then convert this from *standard form* to the [LIGO](#page-20-16) form in lines 87 - 93. To obtain 8 [SOS](#page-20-4) in the [BL](#page-20-3) filter we pad with 4 trivial [SOS,](#page-20-4) lines 95 - 101.

Figure [7](#page-12-0) compares the 8<sup>th</sup> and 16<sup>th</sup> order [BL](#page-20-3) filters. The cut off at 30  $mHz$  is altered

<span id="page-11-2"></span><sup>7</sup>[attachment 1](https://alog.ligo-wa.caltech.edu/aLOG/uploads/62142_20220309141210_ham5_cps_noise.png)

<span id="page-11-3"></span><sup>8</sup>[attachment 2](https://alog.ligo-wa.caltech.edu/aLOG/uploads/62142_20220309141216_ham5_cps_better.png)

<span id="page-11-4"></span><sup>9</sup>[attachment 2](https://alog.ligo-wa.caltech.edu/aLOG/uploads/62164_20220310160613_ham5_cps_after_sync.png)

<span id="page-11-5"></span><sup>10</sup>BSC-ISI/Stanford/s1isi tools/design [BLRMS/documentation/sos](https://svn.ligo.caltech.edu/svn/seismic/BSC-ISI/Stanford/s1isi_tools/design_BLRMS/sos_coeffs.m) coeffs.m

<span id="page-11-6"></span><sup>11</sup>/BSC-ISI/Stanford/s1isi tools/design [BLRMS/documentation/BLRMSFILTER.c](https://svn.ligo.caltech.edu/svn/seismic/BSC-ISI/Stanford/s1isi_tools/design_BLRMS/BLRMSFILTER.c)

<span id="page-12-1"></span>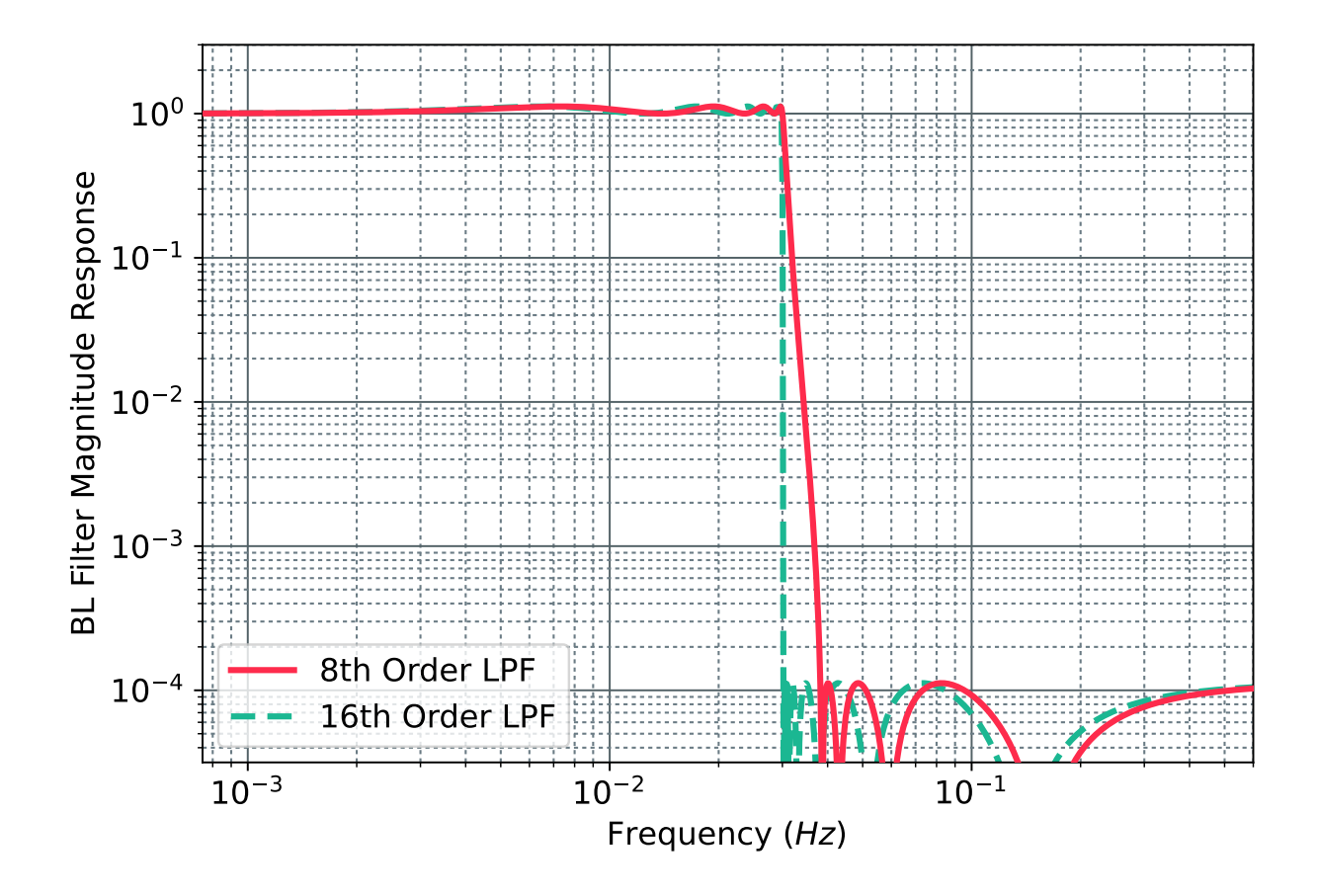

<span id="page-12-0"></span>Figure 7: Comparison between 8<sup>th</sup> and 16<sup>th</sup> order [LPFs](#page-20-17). Both have 8 [SOS,](#page-20-4) generated in Python, with the  $8<sup>th</sup>$  order [LPF](#page-20-17) having 4, trivial [SOS.](#page-20-4)

<span id="page-13-3"></span>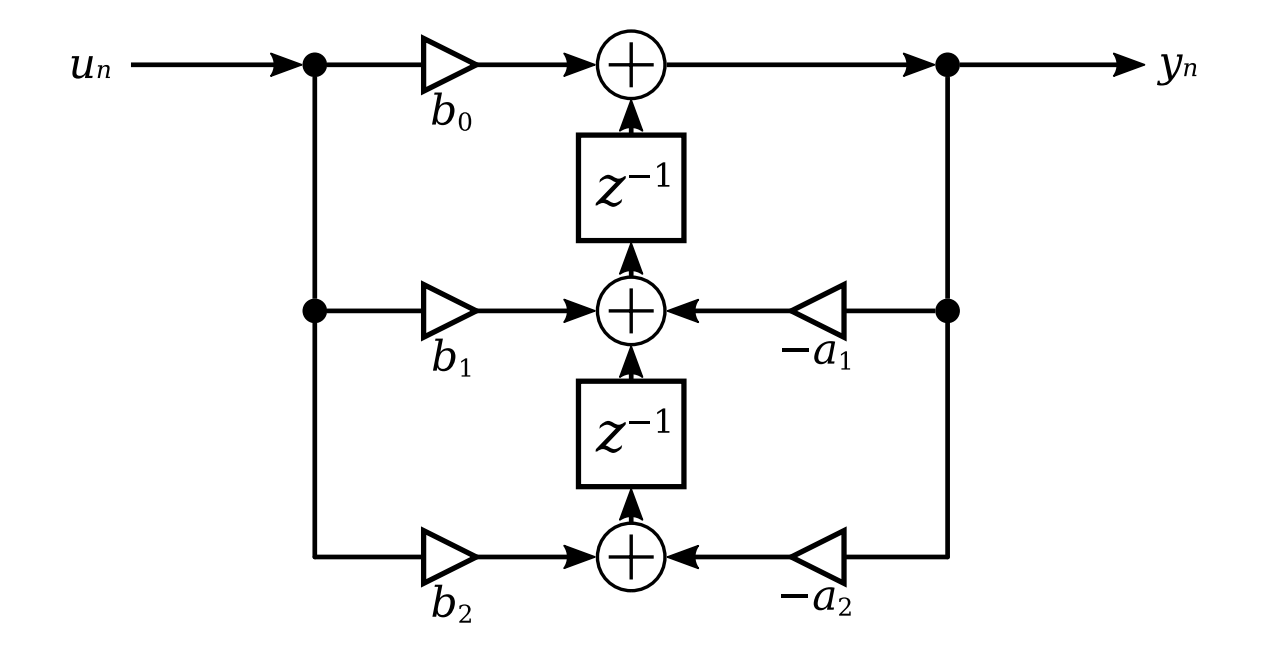

<span id="page-13-0"></span>Figure 8: Transposed direct form 2 implementation of a [SOS.](#page-20-4) Compared with figure [4](#page-7-2) the zero and pole order is reversed. This is the recommended implementation of a [SOS](#page-20-4) filter, commonly shown in the literature.

from nearly immediate to occurring between 30  $mHz$  and 40  $mHz$ . By 40  $mHz$  maximum attenuation has been reached.

Lines  $147 - 154$  in listing [16](#page-32-1) print the [BL](#page-20-3) filter, [SOS](#page-20-4) form to be added to the [BLRMS](#page-20-0) code. This is also saved to a text file with lines 68, and 157 - 171. We discuss the performance of this order reduction after outlining the signal processing change.

Figure [3](#page-6-0) is the current implementation of [SOS](#page-20-4) filtering in the [BLRMS.](#page-20-0) Here the poles, associated with  $a_1$  and  $a_2$ , are implemented before the zeros, associated with  $\beta_1$  and  $\beta_2$ . This is just one method of *direct form* 2 filtering.

Figure [8](#page-13-0) shows the alternate method for *direct form* 2 filtering. This is called *transposed* direct form  $2 \times 8$ <sup>[[12](#page-13-1)</sup>. In this transposed form the zeros are implemented before the poles. Factorisation of the common gain can, again, be done to get a format similar to the current [BLRMS](#page-20-0) implementation. The signal flow for this factorised form is shown in figure [9.](#page-14-0)

The order of the pole/zero implementation is clearest when considering their effects in the frequency domain  $[8]^{13}$  $[8]^{13}$  $[8]^{13}$  $[8]^{13}$ . This especially true when the poles/zeros come in complex conjugate pairs, and have an associated [Quality Factor \(Q\)](#page-20-20) - which is true for elliptic filters used in the [BLRMS.](#page-20-0)

The frequency content, of the input signal, near high [Q](#page-20-20) poles is amplified. This presents a problem when considering the finite precision, of summation, in the summing junctions: figure [3.](#page-6-0) This amplification can result in numerical instability, for example oscillations, when

<span id="page-13-1"></span><sup>12</sup>page: [Transposed Direct Forms](https://ccrma.stanford.edu/~jos/filters/Transposed_Direct_Forms.html)

<span id="page-13-2"></span> $^{13}$ page: [More about Potential Internal Overflow of DF-II](https://ccrma.stanford.edu/~jos/filters/More_about_Potential_Internal.html)

<span id="page-14-1"></span>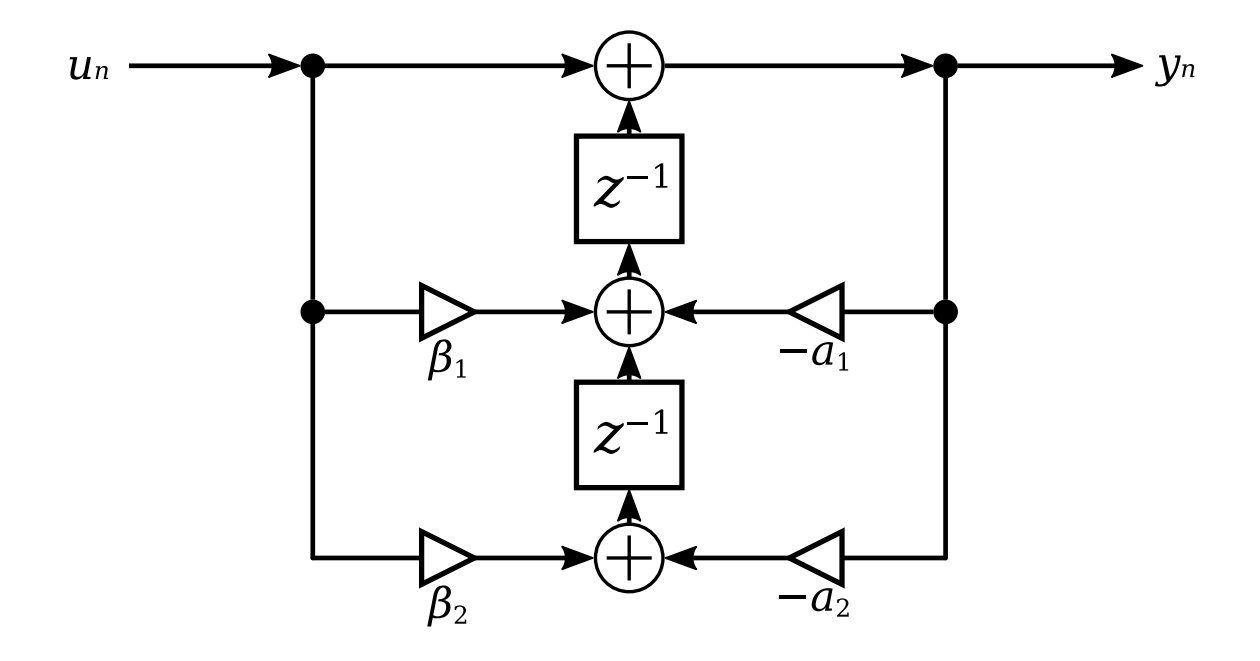

<span id="page-14-0"></span>Figure 9: Transposed form of the [SOS](#page-20-4) format used in the updated [LIGO](#page-20-16) [BLRMS.](#page-20-0) Compared to the previous implementation, figure [3,](#page-6-0) the zero/pole order is reversed.

the poles are implemented before the zeros.

Conversely the frequency content of an input signal is suppressed near high [Q](#page-20-20) zeros. This still presents a problem for the finite precision summing junction: figure [9.](#page-14-0) As discussed in [\[2\]](#page-19-14) this finite precision can result in limited suppression, when the zeros precede the poles. This limited suppression is not a problem for the [BLRMS](#page-20-0) which are only rated for  $\frac{1}{10^4}$ , 80 dB, suppression.

Changing from direct form 2, to transposed direct form 2 exchanges the, potential, numerical instability problem for a limited suppression problem. For the suppression required in the [BLRMS](#page-20-0) this is not an issue, as previously mentioned. To make this change the [BLRMS](#page-20-0) code needs alteration. Appendix [B.1](#page-24-1) shows the new implementation of the [BLRMS](#page-20-0) [BL](#page-20-3) filter, specifically listing [13.](#page-27-1) Of particular import are lines 505 - 509. Here:

- The new output is formed from the input and the previous history.
- The 1st internal state is updated using the current input, current output, and previous 2nd internal state.
- The 2nd internal state is updated using the current input, and current output.

Compared with lines  $430 - 432$  in appendix [A.2,](#page-21-2) listing [2](#page-21-3) which does the following:

 Form the current 1st internal state using the current input, previous 1st internal state, and previous 2nd internal state.

<span id="page-15-0"></span> Form the output from the current and previous 1st internal state, and previous 2nd internal state.

Figure [10](#page-16-0) shows the response of the reduced  $(8<sup>th</sup>)$  order, *direct form* 2; and, full  $(16<sup>th</sup>)$  order, transposed direct form 2 [BLRMS:](#page-20-0) parts I and II. Part III shows the current, production [BLRMS.](#page-20-0) The output from the modified [BLRMS](#page-20-0) is in agreement and convergent. The output from the production [BLRMS](#page-20-0) is clearly beginning to diverge, visually at an exponential rate. This divergence began > 1 week after a model restart, which resets the [BLRMS.](#page-20-0)

A zoom in, near the start of figure [10,](#page-16-0) is shown in figure [11.](#page-17-0) Here the mean minute trends have been exchanged for the second trend data. Both modified [BLRMS,](#page-20-0) parts I and II, are smooth and in agreement. While the trend in the production [BLRMS,](#page-20-0) part III, agrees with the modified [BLRMS](#page-20-0) there are 2 differences. The production [BLRMS](#page-20-0) have a different offset, and more significantly have a clear oscillation. The spectra in figure [11,](#page-17-0) part  $\mathbf{IV}$ , reveals that the oscillation is at 30  $mHz$  and its harmonics. This frequency is exactly the [DC](#page-20-1) [BLRMS](#page-20-0) cut off, where poles of the elliptic [LPF](#page-20-17) are located. Integrated, these oscillations; over a significant time period, can explain the divergent behaviour of the current, production [BLRMS.](#page-20-0) The spectra of both modified [BLRMS](#page-20-0) perfectly overlay.

Both modifications, reducing the [LPF](#page-20-17) to  $8<sup>th</sup>$  order and changing to transposed direct form 2, individually resolve the lack of usability for the [DC](#page-20-1) [BLRMS.](#page-20-0) We decide to merge these 2 solutions by copying the reduced order [SOS](#page-20-4) into the transposed form algorithm.

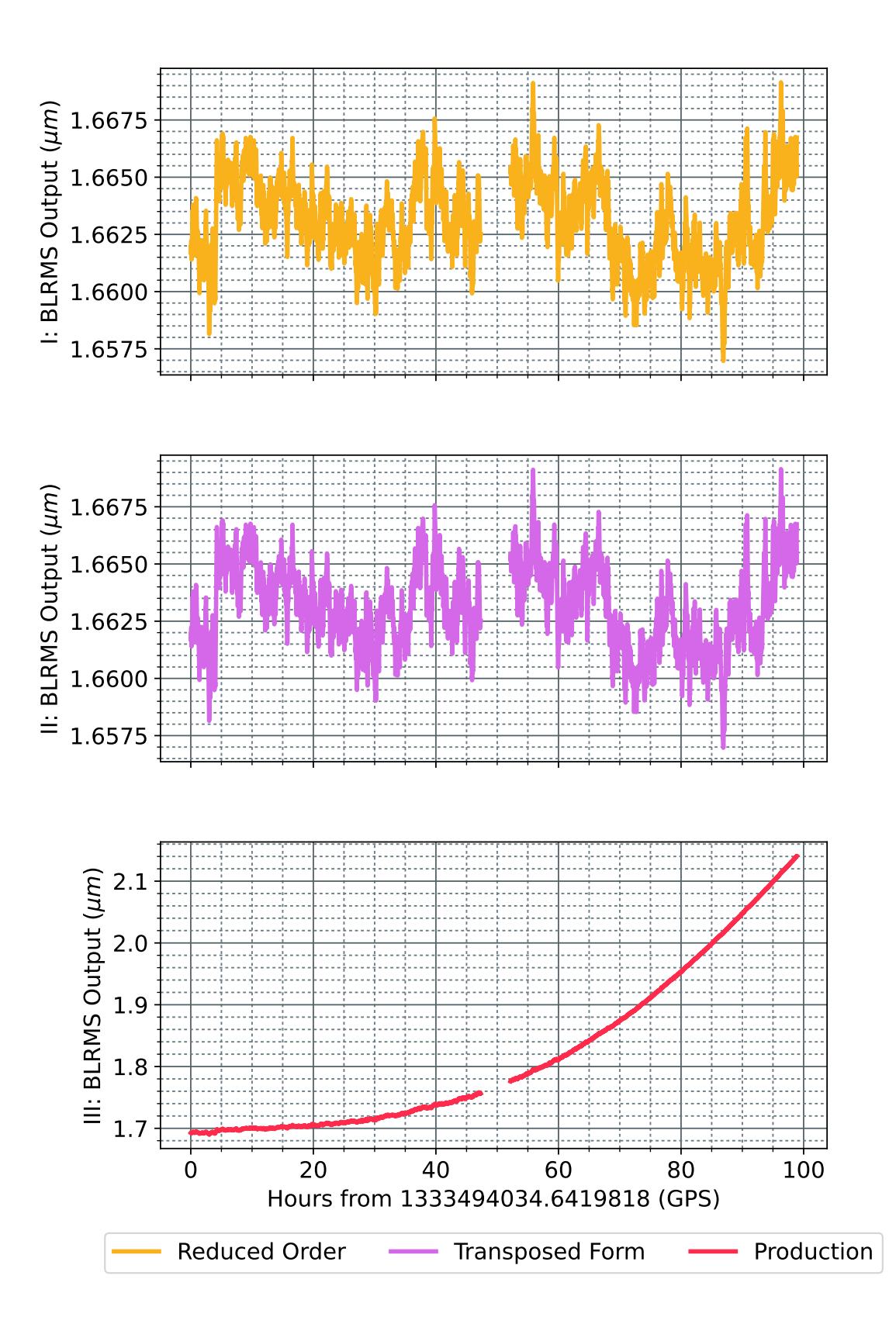

<span id="page-16-0"></span>Figure 10: Mean minute trend of [DC](#page-20-1) [BLRMS](#page-20-0) output. Figure [11](#page-17-0) is a zoom near the start of this data. Parts I and II shows the trial reduced order and transposed [BLRMS](#page-20-0) outputs, and are well behaved. The current production [BLRMS](#page-20-0) output is in III; and is demonstrating divergent, *integrate forever* behaviour. It took several weeks, after a model restart, for the outputs to diverge. page 15

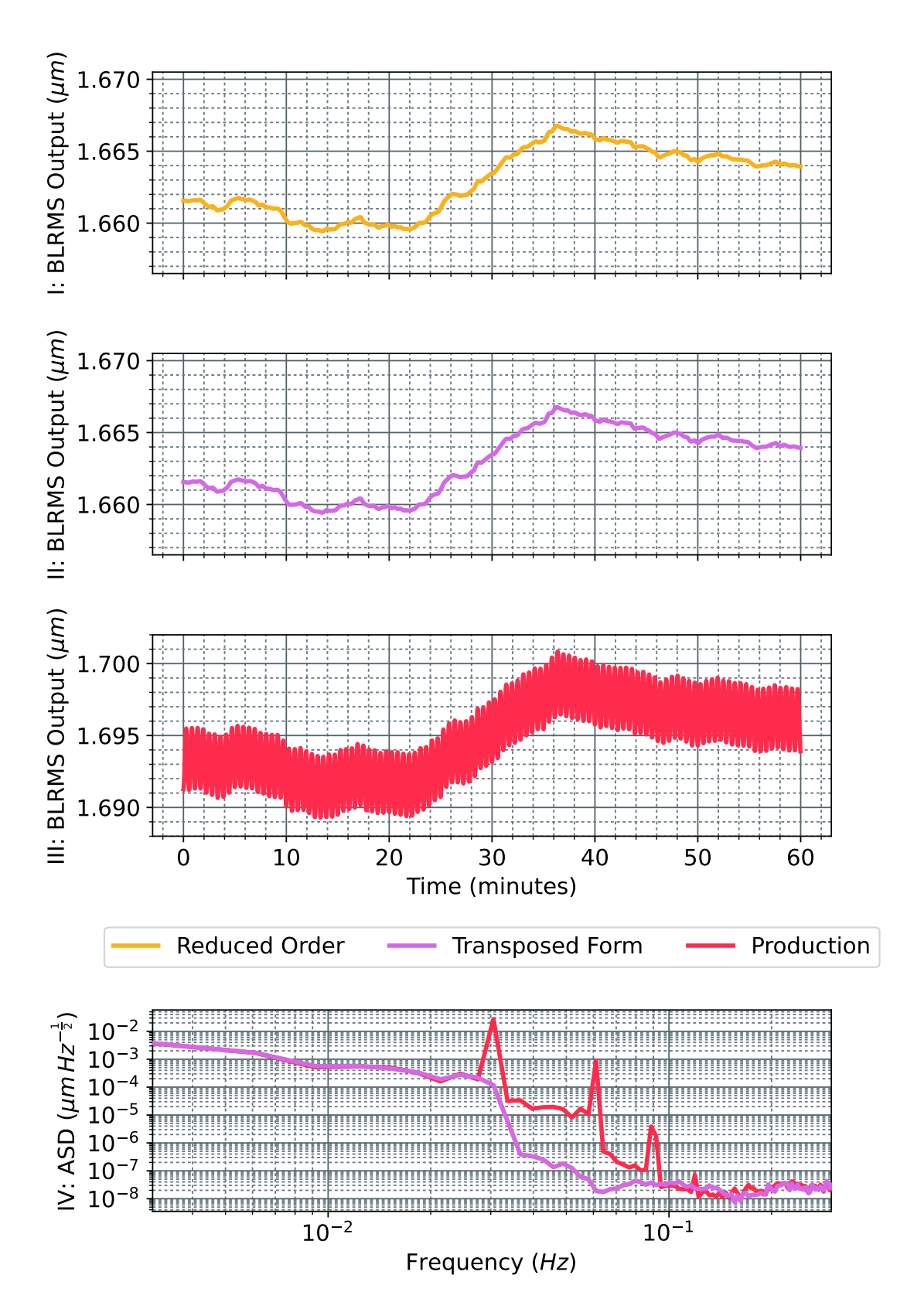

<span id="page-17-0"></span>Figure 11: Second trend of [DC](#page-20-1) [BLRMS](#page-20-0) output. Parts I and II shows the trial reduced order and transposed [BLRMS](#page-20-0) outputs. The current production [BLRMS](#page-20-0) output is in III, which has a different value and developed an oscillation. The frequency of this oscillation is revealed as 30  $mHz$  (and harmonics) in part IV, exactly the [DC](#page-20-1) [BLRMS](#page-20-0) cut off frequency.

# <span id="page-18-2"></span><span id="page-18-0"></span>4 New Production [Band-Limited Root-Mean-Square](#page-20-0)

Appendix [B.1](#page-24-1) contains the code changes to the [BLRMS](#page-20-0) C code. We have added the 60  $Hz$ to 100  $Hz$  (section [3.1\)](#page-7-1) and 130.5  $Hz$  to 200  $Hz$  (section [3.2\)](#page-9-0) to set 5, as [BLRMS](#page-20-0) 0 and 1 respectively. To resolve the [DC](#page-20-1) [BLRMS](#page-20-0) issue we have implemented both the reduced order, and changed the [SOS](#page-20-4) filter form to direct form 2 transposed (section [3.3\)](#page-11-0).

The [LPF](#page-20-17) order reduction has been implemented for all sets; see appendix [B.1](#page-24-1) listings [6,](#page-24-3) [7,](#page-25-0) [8,](#page-25-1) [9,](#page-25-2) and [11.](#page-26-0) We anticipate the changes to have a more significant effect for models sampled at a higher rate  $(16384 Hz)$ , sets 2 and 3.

One consideration, whose resolution is beyond the scope of this study, relevant to the new high frequency [BLRMS](#page-20-0) is aliasing. Above 60 Hz the input signal is small,  $\approx 5 \times 10^{-10}$  m  $Hz^{-\frac{1}{2}}$ . The simple downsampling of the [BLRMS,](#page-20-0) select every  $8<sup>th</sup>$  point, means that higher frequency signals can be aliased down. This is an issue when there are any features, e.g. narrow resonances, in the top 7 frequency octiles of the input signal. Both new [BLRMS;](#page-20-0) 65  $Hz$  to 100 Hz (section [3.1\)](#page-7-1), and 130 Hz to 200 Hz (section [3.2\)](#page-9-0) are susceptible to this complication.

We suggest solving the aliasing issue by implementing a universal [LPF;](#page-20-17) applied to the input signal before downsampling. Such a [LPF](#page-20-17) could be applied at the full model rate, which varies. Precisely determining a cut off frequency is a trade off between the noise profile of the input signal, and the effect on the [BLRMS](#page-20-0) result. For sufficiently featureless input signals the cut off frequency could be made high enough to have little effect on the [BLRMS](#page-20-0) result. Implementation and precise placement of this [LPF](#page-20-17) is beyond the scope of this document.

Another consideration, again beyond the scope of this study, is addressing the limited suppression of transposed direct form 2, see section [3.3.](#page-11-0) This may limit the power line, harmonic suppression,  $177$  dB from section [3.2,](#page-9-0) that can be achieved - no tests have been made. The solution proposed [\[2\]](#page-19-14), and implemented for the [Control and Data acquisition System \(CDS\)](#page-20-21) filters is changing to a state space filter form. However a careful study of [\[5\]](#page-19-12) reveals that state space filter forms also suffer from numerical issues as high [Q](#page-20-20) zeros/poles approach  $0$   $Hz$ , which occurs in the [BLRMS.](#page-20-0) The open nature of this problem leaves it beyond the scope of this document.

The updated [BLRMS](#page-20-0) code is available on the [SEI](#page-20-10) [SVN](#page-20-11)  $[1]^{14}$  $[1]^{14}$  $[1]^{14}$  $[1]^{14}$ . It is ready to be implemented into the production [CDS](#page-20-21) code.

<span id="page-18-1"></span><sup>&</sup>lt;sup>14</sup>/BSC-ISI/Stanford/s1isi\_tools/design\_BLRMS/cust\_BLRMS/new\_[production/BLRMSFILTER.c](https://svn.ligo.caltech.edu/svn/seismic/BSC-ISI/Stanford/s1isi_tools/design_BLRMS/cust_BLRMS/new_production/BLRMSFILTER.c)

## <span id="page-19-15"></span>**References**

- <span id="page-19-3"></span>[1] LIGO Scientific Collaboration. Ligo seismic svn. svn checkout -r9645 https://svn.ligo.caltech.edu/svn/seismic/.
- <span id="page-19-14"></span>[2] Matthew Evans. Digital filter noise. Technical Report [G09000928-v1,](https://dcc.ligo.org/LIGO-G0900928/public) LIGO Scientific Collaboration, 2009.
- <span id="page-19-5"></span>[3] Nathan A. Holland. Cps noise detection - guardian data processing. [SEI aLOG 1830.](https://alog.ligo-la.caltech.edu/SEI/index.php?callRep=1830)
- <span id="page-19-10"></span>[4] Chris Kucharczyk and Brian T. Lantz. Real-time band-limited rms monitor. Technical Report [T1100613-v3,](https://dcc.ligo.org/LIGO-T1100613/public) LIGO Scientific Collaboration, 2012.
- <span id="page-19-12"></span>[5] Diego Passuello. Digital filters. Technical Report [VIR-0639A-20,](https://tds.virgo-gw.eu/?content=3&r=17425) VIRGO Scientific Collaboration, 2020.
- <span id="page-19-4"></span>[6] Jameson Graef Rollins. Distributed state machine supervision for long-baseline gravitational-wave detectors. Review of Scientific Instruments, 87(9):094502, September 2016.
- <span id="page-19-0"></span>[7] Anthony Sanchez. H1 isi cps sensor noise spectra check - weekly. [LHO aLOG 63461.](https://alog.ligo-wa.caltech.edu/aLOG/index.php?callRep=63461)
- <span id="page-19-11"></span>[8] Julius O. Smith. Introduction to Digital Filters. [https://ccrma.stanford.edu/~jos/](https://ccrma.stanford.edu/~jos/filters/) [filters/](https://ccrma.stanford.edu/~jos/filters/), 2007.
- <span id="page-19-1"></span>[9] Patrick Thomas. H1 isi cps noise spectra check - weekly. [LHO aLOG 60867.](https://alog.ligo-wa.caltech.edu/aLOG/index.php?callRep=60867)
- <span id="page-19-13"></span>[10] Jim Warner. Comment related to report: Both versions of 0-30mhz blrms seem better than production. [SEI aLOG 1918.](https://alog.ligo-la.caltech.edu/SEI/index.php?callRep=1918)
- <span id="page-19-7"></span>[11] Jim Warner. Comment related to report: Sr3 hopping associated with ham5 isi glitches. [LHO aLOG 62142.](https://alog.ligo-wa.caltech.edu/aLOG/index.php?callRep=62142)
- <span id="page-19-8"></span>[12] Jim Warner. Ham5 cps hops maybe caused by bad sync/power board. [LHO aLOG](https://alog.ligo-wa.caltech.edu/aLOG/index.php?callRep=62164) [62164.](https://alog.ligo-wa.caltech.edu/aLOG/index.php?callRep=62164)
- <span id="page-19-9"></span>[13] Jim Warner. "ham8" testing cps blrms code. [SEI aLOG 1867.](https://alog.ligo-la.caltech.edu/SEI/index.php?callRep=1867)
- <span id="page-19-6"></span>[14] Jim Warner and Brian T. Lantz. weekly SEI collaboration meeting on 2021-12- 17T19:30+01. discussing next steps to progress CPS error detetction.
- <span id="page-19-2"></span>[15] Jennifer Watchi. Cps noise detection script. [SEI aLOG 1823.](https://alog.ligo-la.caltech.edu/SEI/index.php?callRep=1823)

## <span id="page-20-2"></span>Acronyms

- <span id="page-20-22"></span>aLIGO The Advanced LIGO Detector, housed in the LIGO Observatories. [29](#page-30-2)
- <span id="page-20-3"></span>BL Band Limit. [1,](#page-0-0) [4–](#page-5-4)[10,](#page-11-7) [12,](#page-13-3) [13,](#page-14-1) [20–](#page-21-4)[26,](#page-27-2) [29](#page-30-2)
- <span id="page-20-0"></span>BLRMS Band-Limited Root-Mean-Square. [1–](#page-0-0)[10,](#page-11-7) [12](#page-13-3)[–17,](#page-18-2) [20,](#page-21-4) [23,](#page-24-4) [26,](#page-27-2) [27,](#page-28-1) [29,](#page-30-2) [31,](#page-32-2) [35,](#page-36-2) [38](#page-39-0)
- <span id="page-20-19"></span>BP Band Pass. [8,](#page-9-2) [29](#page-30-2)
- <span id="page-20-7"></span>BSC Basic Symmetric Chamber: large vacuum chamber enlosing the suspended core optics. [2,](#page-1-0) [6](#page-7-4)
- <span id="page-20-21"></span>CDS Control and Data acquisition System. [17](#page-18-2)
- <span id="page-20-6"></span>CPS Capacitive Position Sensor. [2,](#page-1-0) [3,](#page-4-0) [6,](#page-7-4) [8](#page-9-2)
- <span id="page-20-1"></span>DC DC (0 Hz). [1,](#page-0-0) [3,](#page-4-0) [6,](#page-7-4) [10,](#page-11-7) [14–](#page-15-0)[17,](#page-18-2) [23–](#page-24-4)[26,](#page-27-2) [31,](#page-32-2) [35](#page-36-2)
- <span id="page-20-5"></span>HAM Horizontal Access Module: small vacuum chamber encasing auxiliary optics mounted on tables. [2,](#page-1-0) [6](#page-7-4)
- <span id="page-20-18"></span>HPF High Pass Filter. [7](#page-8-2)
- <span id="page-20-14"></span>ISC Interferometer Sensing and Control. [3](#page-4-0)
- <span id="page-20-8"></span>ISI Internal Seismic Isolation: in-vacuum isolation. [2](#page-1-0)
- <span id="page-20-12"></span>ITM Input Test Mass. [2](#page-1-0)
- <span id="page-20-9"></span>LHO LIGO Hanford Observatory. [2,](#page-1-0) [18](#page-19-15)
- <span id="page-20-16"></span>LIGO Laser Interferometer Gravitational-wave Observatory. [5,](#page-6-4) [10,](#page-11-7) [13](#page-14-1)
- <span id="page-20-17"></span>LPF Low Pass Filter. [7,](#page-8-2) [10,](#page-11-7) [11,](#page-12-1) [14,](#page-15-0) [17,](#page-18-2) [21,](#page-22-3) [23](#page-24-4)[–25](#page-26-1)
- <span id="page-20-20"></span>Q Quality Factor. [12,](#page-13-3) [13,](#page-14-1) [17](#page-18-2)
- <span id="page-20-15"></span>RMS Root Mean Square. [4,](#page-5-4) [8–](#page-9-2)[10,](#page-11-7) [26](#page-27-2)
- <span id="page-20-10"></span>SEI Seismic isolation. [2,](#page-1-0) [17,](#page-18-2) [18,](#page-19-15) [23,](#page-24-4) [35](#page-36-2)
- <span id="page-20-4"></span>SOS Second Order Sections. [1,](#page-0-0) [4](#page-5-4)[–6,](#page-7-4) [10–](#page-11-7)[14,](#page-15-0) [17,](#page-18-2) [20–](#page-21-4)[26,](#page-27-2) [31,](#page-32-2) [35](#page-36-2)
- <span id="page-20-13"></span>SUS Suspension. [3](#page-4-0)
- <span id="page-20-11"></span>SVN Apache Subversion Control Software. [2,](#page-1-0) [17,](#page-18-2) [23](#page-24-4)
- <span id="page-20-23"></span>U.S. United States of America. [29](#page-30-2)

# <span id="page-21-4"></span><span id="page-21-0"></span>A Key Snippets of Existing [BLRMS](#page-20-0) Code

Here we exhibit key snippets of the existing/old [BLRMS](#page-20-0) code to illustrate its operation, or limitations.

#### <span id="page-21-1"></span>A.1 Number of Bands and Sections

The number of [SOS,](#page-20-4) and [BL](#page-20-3) filters are hard coded into the [BLRMS](#page-20-0) C code - both are set to 8. This choice imposes limitations on how the [BLRMS](#page-20-0) code can be modified, without major rewrites. Interpretation of listing [1](#page-21-5) shows; there must be 8 [SOS](#page-20-4) per [BL](#page-20-3) filter, and there must be 8 [BL](#page-20-3) filters per [BLRMS](#page-20-0) option.

<span id="page-21-5"></span> $12$   $\#$ define NUM BANDS 8

```
13 \#define NUM SOS 8 // number of SOS (defined by order * 2)
14 #define NUM COEFFS 4 // number of coefficients (since b0 = a0 = 1, can
          just use [b1 \ b2 \ a1 \ a2]15 \parallel #define NUM BAND OPTIONS 5 // number of different sets of bands,
          including default zeroes bands
```
Listing 1: Hard coded [BLRMS](#page-20-0) values.

#### <span id="page-21-2"></span>A.2 Implementation of [Band Limit](#page-20-3) Filter

The [BL](#page-20-3) filter is implemented in direct form 2, cascaded [SOS,](#page-20-4) as illustrated in figure [3.](#page-6-0) Reading the comments on lines 420, 424, 430, 434, and 438 in listing [2](#page-21-3) illuminates the purpose of the code, which immediately follows.

```
415 // Declare the variables we'll need below to speed up allocation
416 double new input = cur_avg, new_output = 0;
417 double hist1, hist2, new_w, a1, a2, b1, b2;
418 double *hist1_ptr = \&w_hist [band] [0] [0], *hist2_ptr = &w_hist [band] [0] [1],
        * c o e f f _p t r = &s o s _c o e f f s [s e t ] [ band |0| [0 ];
419 \frac{\text{for (}i = 0; \text{ }i \text{ < NUMSOS; }i i++)}{420 // Get the previous history values
421 hist1 = *hist1_ptr;
422 hist 2 = *hist2 -ptr;
423
424 // Get the coefficients from the coefficient matrix
425 \text{ b1} = \text{*coeff\_ptr++};426 \vert b2 = * \text{coeff}_{p} \text{tr}_{p} + +;427 \text{ a}1 = \text{*coeff}-ptr++;
428 \mid a2 = \text{*coeff}_{p} \text{tr}_{p} + \text{;}429
430 // Calculate the new w, and then the new output
431| new_w = new_input - a1 * hist1 - a2 * hist2;
432 new output = new -w + b1 * hist1 + b2 * hist2;
433
434 // Shift the histories and increment the history pointers
435 * h ist 2 _p t r + + = h ist 1; + + h ist 2 _p t r;
436 * h is t 1 _p t r + + = new_w; + + h is t 1 _p t r;
437
438 // Push the output down the line of sections
```
<span id="page-22-3"></span> $439$  new input = new output; 440 }

Listing 2: Loop implementing [BL](#page-20-3) filter, as a direct form 2, cascaded [SOS.](#page-20-4)

Listing [2](#page-21-3) can be compared with the difference equations [5](#page-22-4) for direct form 2, derived from figure [3.](#page-6-0) Inspection reveals that they are direct translations of each other.

<span id="page-22-4"></span>
$$
w_n = u_n - a_1 w_{n-1} - a_2 w_{n-2}
$$
  
\n
$$
y_n = w_n + \beta_1 w_{n-1} + \beta_2 w_{n-2}
$$
\n(5)

#### <span id="page-22-0"></span>A.3 Assignment of [SOS](#page-20-4) Coefficients

The following code snippets are used in the script which defines the existing [SOS](#page-20-4) coefficients. The first, listing [3,](#page-22-1) is used for the [LPF,](#page-20-17) and the second, listing [4,](#page-22-2) is used for the [BL](#page-20-3) filters. Both are taken from  $[1]^{15}$  $[1]^{15}$  $[1]^{15}$  $[1]^{15}$ 

```
16\% Lowpass filter coefficients
17
18 \lceil \text{num den} \rceil = \text{ellip} (\text{order} * 2, \text{ ripple}, \text{atten}, 2 * \text{pi} * \text{corner}, \text{'low'}, 's') ;19 ellip_t f_c = 10^{\degree}(1/20) * t f (num, den); % normalize to 1
20 \vert ellip_zpk_d = zpk(c2d(ss(ellip_tf_c),Ts, 'tustin'));
21
22\%figure
23\%bode (ellip_tf_c, ellip_zpk_d);
24\%step (ellip_tf_c, ellip_zpk_d);
25
26 | [zz, pp, kk] = zpkdata(ellip_zpk_d);27
28 \mid \text{low\_sos}, \text{low\_g} = \text{zp} 2 \text{sos} (\text{zz} \{\cdot\}, \text{pp} \{\cdot\}, \text{kk});
29 \mid \text{full} s os \{1\} s os = l ow s os ;
30 \mid \text{full} s os \{1\} gain = low g;
```
Listing 3: Extract showing the [LPF](#page-20-17) [SOS](#page-20-4) generation.

```
32\% Bandpass filter coefficients
33
34 \vert \text{ for } x = 1: length (frequencies) – 1
35 lower = frequencies (x);
36 \vert upper = frequencies (x+1);
37 [num den] = ellip (order, ripple, atten, [2*pi*lower,2*pi*upper, 'bandpass', 's');
38 \mid ellip _t f _c = t f (num, den);
39 \mid \text{ellip}_zy \mid k_d = zpk(c2d(ss( \text{ellip}_tf_c), \text{Ts}, 'tustin'));40
41\%figure
42\%bode (ellip_tf_c, ellip_zpk_d);
43\%step (ellip_tf_c, ellip_zpk_d);
44
45 \mid \text{zz}, pp, kk \mid = zpkdata(ellip_zpk_d);
```
<span id="page-22-5"></span><sup>15</sup>/BSC-ISI/Stanford/s1isi tools/design [BLRMS/documentation/sos](https://svn.ligo.caltech.edu/svn/seismic/BSC-ISI/Stanford/s1isi_tools/design_BLRMS/sos_coeffs.m) coeffs.m

```
46
47 | [\text{sos}, \text{g}] = \text{zp2sos}(\text{zz} \{\text{:}\}, \text{pp} \{\text{:}\}, \text{kk});48 \mid \text{full} \text{ s } \text{os } \{x+1\}. sos = sos;
49 \mid \text{full} - \text{cos} \{x+1\} \text{.} \text{gain} = 1.0591 \; * \; \text{g}50 end
```
Listing 4: Extract showing the [BL](#page-20-3) [SOS](#page-20-4) generation.

# <span id="page-24-4"></span><span id="page-24-0"></span>B Source Code for Updated Production [BLRMS](#page-20-0)

This appendix contains code from the new [BLRMS,](#page-20-0) code used to investigate different options for the updated [BLRMS,](#page-20-0) and code used to generate the new [BLRMS](#page-20-0) code.

## <span id="page-24-1"></span>B.1 Key Excerpts from New [BLRMS](#page-20-0) Code

Key excerpts from the new [BLRMS](#page-20-0) C code. This code is available at  $[1]^{16}$  $[1]^{16}$  $[1]^{16}$  $[1]^{16}$ . Only changes and additions are shown, otherwise the [BLRMS](#page-20-0) code remains unaltered.

```
13 \#d e fine NUM BANDS 8
14 \# \text{define NUMSOS} 8 // number of SOS (defined by order * 2)
15 \# \text{define NUMCOEFFS } 4 // number of coefficients (since b0 = a0 = 1, can just
      use [b1 \ b2 \ a1 \ a2]16 \# define NUM BAND OPTIONS 6 // number of different sets of bands, including
      de fault zeroes bands
```
Listing 5: Portion of the new [BLRMS](#page-20-0) C code, adding a new [BLRMS](#page-20-0) bank, line 16.

<span id="page-24-3"></span>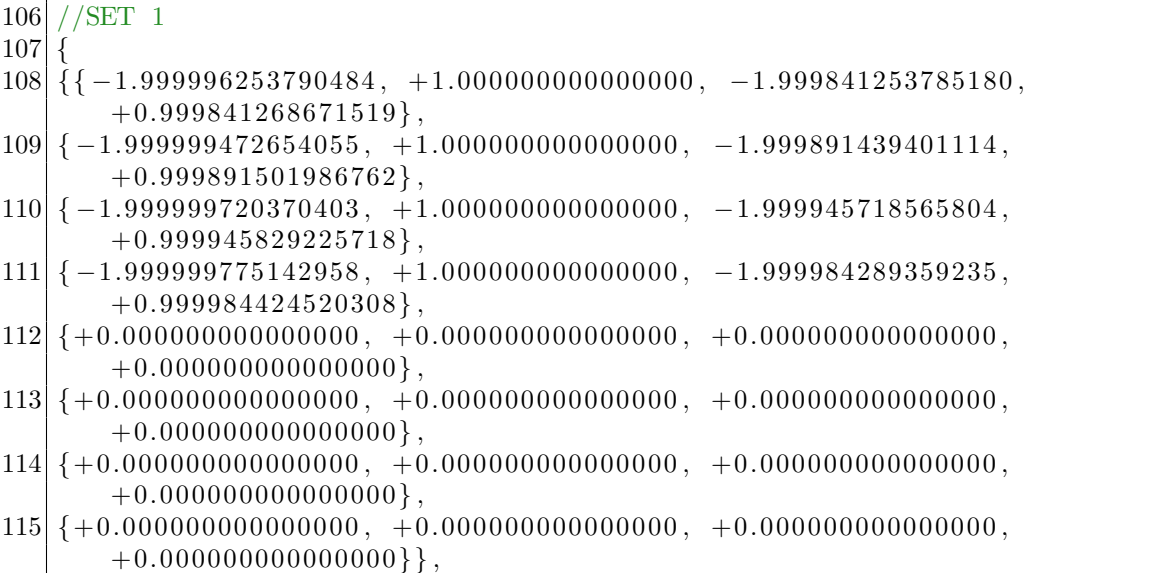

Listing 6: [SOS](#page-20-4) of the 1st [BL](#page-20-3) filter in set 1, the [DC](#page-20-1) [LPF.](#page-20-17) Only 4 of the [SOS](#page-20-4) are non-trivial, see section [3.3](#page-11-0) for details. These have the ordering  $\beta_1$ ,  $\beta_2$ ,  $a_1$ ,  $a_2$ .

The reduction in the [DC](#page-20-1) [LPF](#page-20-17) order for sets 2 through 4, inclusive, is performed in an identical fashion to the reduction for set 1, see section [3.3.](#page-11-0) Appendix [B.4,](#page-32-0) listing [16](#page-32-1) gives the prototype for the code to achieve this, and because of this similarity we do not expand upon the method to update the [LPF](#page-20-17) [SOS.](#page-20-4)

Changes to the [BLRMS](#page-20-0) code, reducing the [DC](#page-20-1) [BLRMS](#page-20-0) order, are shown in listings [7,](#page-25-0) [8,](#page-25-1) [9,](#page-25-2) and [11.](#page-26-0) For interested readers the code which generates these [SOS](#page-20-4) and  $q$  is available on the [SEI](#page-20-10) [SVN](#page-20-11)  $[1]^{17}$  $[1]^{17}$  $[1]^{17}$  $[1]^{17}$ .

<span id="page-24-5"></span><sup>16</sup>/BSC-ISI/Stanford/s1isi tools/design BLRMS/cust BLRMS/new [production/BLRMSFILTER.c](https://svn.ligo.caltech.edu/svn/seismic/BSC-ISI/Stanford/s1isi_tools/design_BLRMS/cust_BLRMS/new_production/BLRMSFILTER.c)

<span id="page-24-6"></span><sup>&</sup>lt;sup>17</sup>[/BSC-ISI/Stanford/s1isi](https://svn.ligo.caltech.edu/svn/seismic/BSC-ISI/Stanford/s1isi_tools/design_BLRMS/cust_BLRMS/DC_reduce_order/lower_dc_order__sets_2to4.py)\_tools/design\_BLRMS/cust\_BLRMS/DC\_reduce\_order/lower\_dc\_order\_sets\_2to4.py

<span id="page-25-0"></span>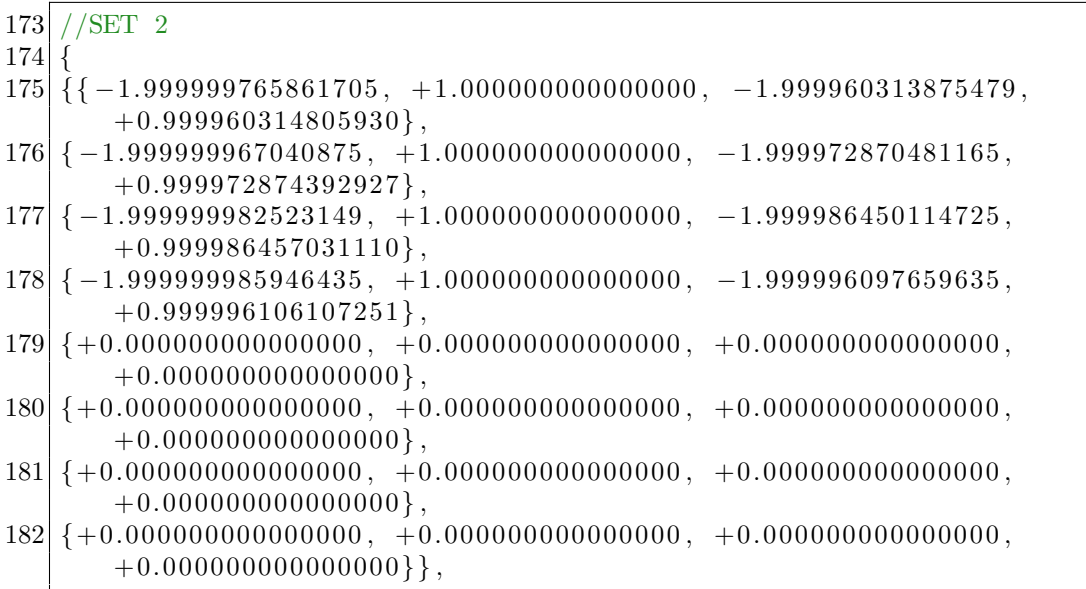

Listing 7: [SOS](#page-20-4) of the 1st [BL](#page-20-3) filter in set 2, the [DC](#page-20-1) [LPF.](#page-20-17)

<span id="page-25-1"></span>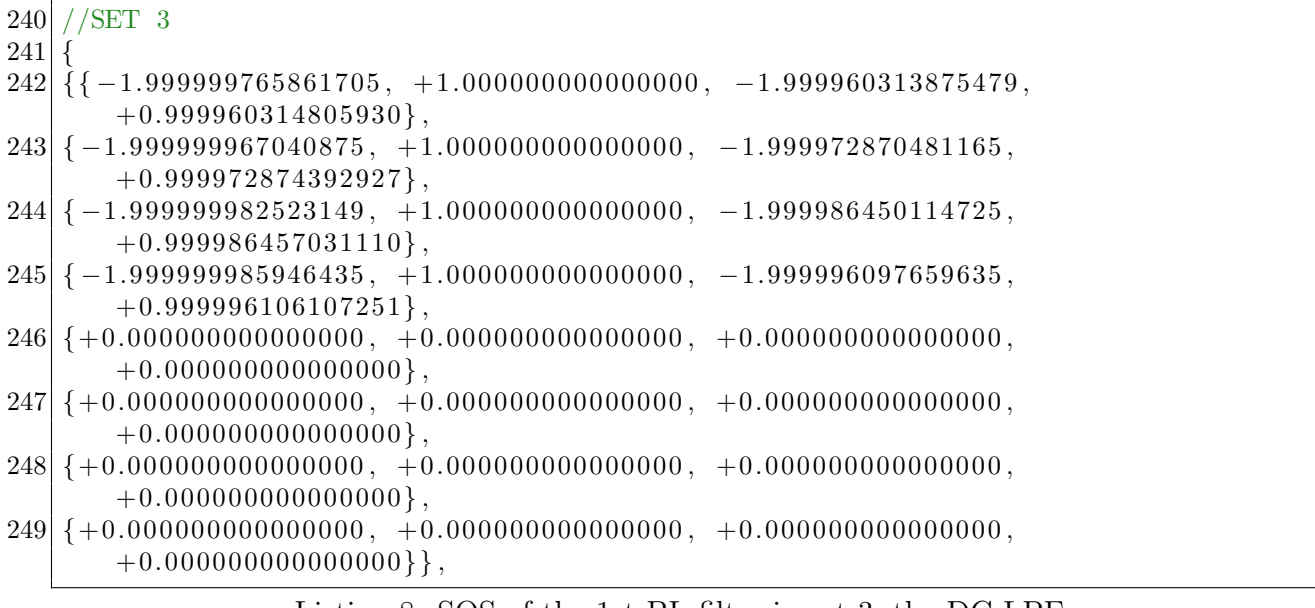

Listing 8: [SOS](#page-20-4) of the 1st [BL](#page-20-3) filter in set 3, the [DC](#page-20-1) [LPF.](#page-20-17)

<span id="page-25-2"></span>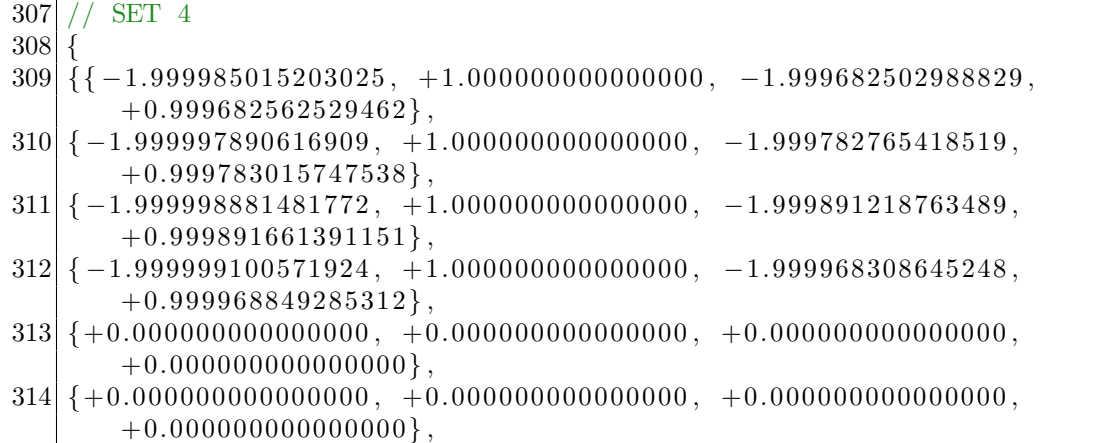

<span id="page-26-1"></span>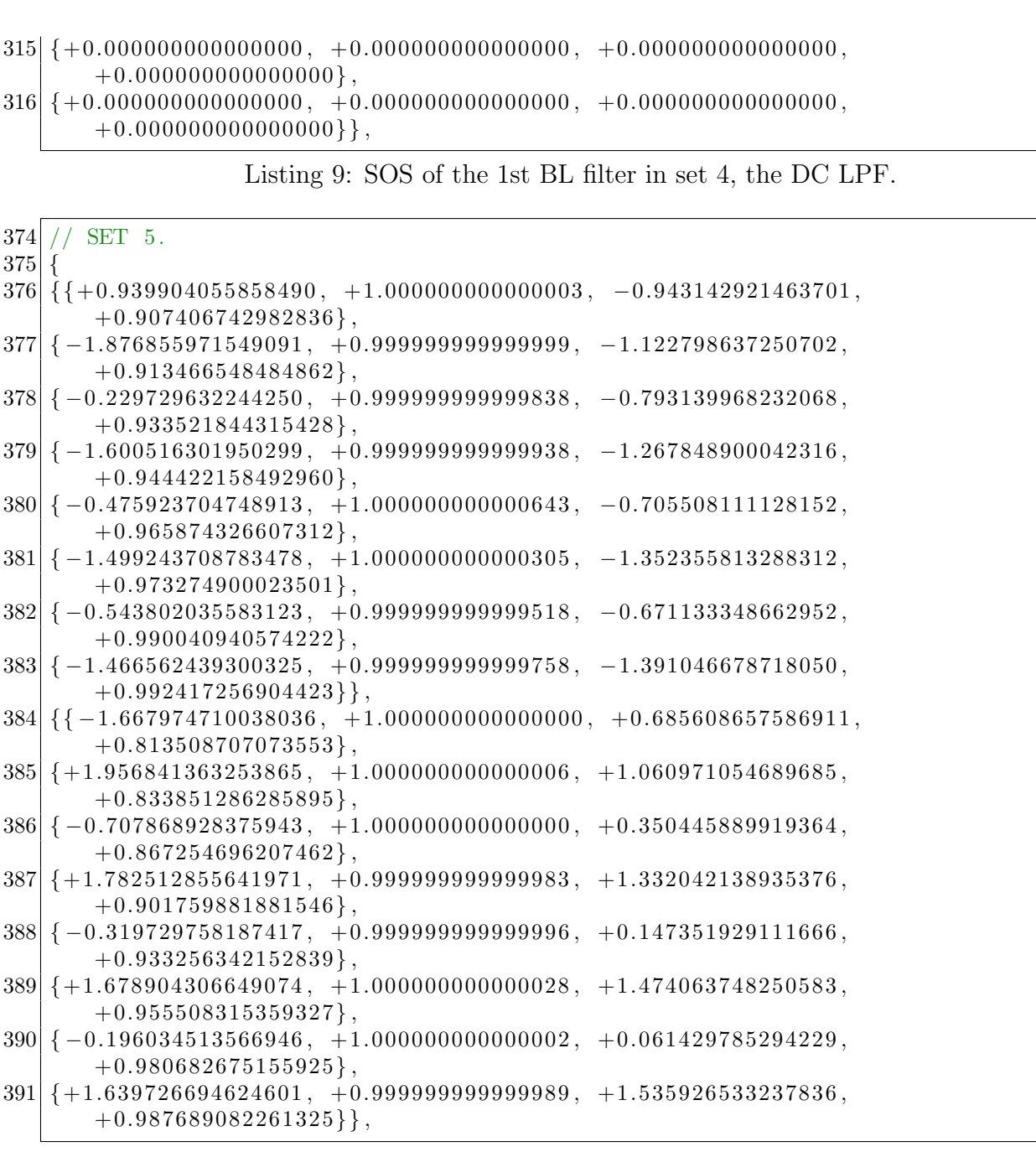

Listing 10: [SOS](#page-20-4) of the new [BL](#page-20-3) filters. See section [3.1](#page-7-1) for details of lines 376 - 383. See section section [3.2](#page-9-0) for details on lines 384 - 391.

```
443 // The overall gain for each band
444 \,|\text{ static double g}[\text{NUMBAND}.\text{OPTIONS}][\text{NUMBANDS}] =445 {
446 \begin{bmatrix} 0.0 \\ 0.0 \\ 0.0 \\ 0.0 \end{bmatrix}, 0.0, 0.0, 0.0, 0.0, 0.0, 0.0, 0.0, 0.0, 0.0,
447 {0.00011218306675448346, 0.000105869013273, 0.000105796356279,
        0.000105558685102, 0.000105248093676, 0.000108075052843,0.000145444643508, 0.00111268350408, / Set 1
448 \{0.0001121971269324529, 0.000105899630900, 0.000105880590539,0.000105809979638, 0.000105645813872, 0.000105273600293,0.000106242311402, 0.00014984827880\}, / / Set 2
```

```
449 {0. 0 0 0 1 1 2 1 9 7 1 2 6 9 3 2 4 5 2 9 , 0. 0 0 0 1 0 5 8 9 9 6 3 0 9 0 0 , 0. 0 0 0 1 0 5 8 8 0 5 9 0 5 3 9 ,
        0.000105809979638, 0.000105645813872, 0.000105273600293,0.000112773780492, 0.00296961827569, // Set 3
450 {0. 0 0 0 1 1 2 1 6 4 5 4 2 1 7 8 7 4 7 2 , 0. 0 0 0 1 0 5 8 2 9 3 3 1 5 6 5 , 0. 0 0 0 1 0 5 6 9 3 3 4 3 8 4 1 ,
        0.000105336599667, 0.000105622097453, 0.000122409832774,0.000304523250745, 0.10925941222306\}, / / Set 4
451\left\{0.000254775749195, 0.001082577254430, 0.0, 0.0, 0.0, 0.0, 0.0, 0.0\right\} // Set 5
452 };
```
Listing 11: Altered gains,  $g$ , for the changed [DC](#page-20-1) and new [BL](#page-20-3) filters. Unused [BLRMS](#page-20-0) have  $q = 0.$ 

462 {0. 0 0 1 9 4 9 3 1 7 7 3 8 7 9 1 , 0. 0 0 1 9 4 9 3 1 7 7 3 8 7 9 1 , 0 . 0 , 0 . 0 , 0 . 0 , 0 . 0 , 0 . 0 , 0. 0 } // Se t 5

Listing 12: Additional [RMS](#page-20-15) coefficients for the new [BLRMS.](#page-20-0)

```
489 // Declare the variables we'll need below to speed up allocation
490 double new input = cur_avg, new_output = 0;
491 double hist1, hist2, a1, a2, b1, b2;
492 \vert \text{ double *hist1\_ptr} = \& \text{w\_hist} [\text{band}] [0] [0], * \text{hist2\_ptr} = \& \text{w\_hist} [\text{band}] [0] [1],* \text{coeff} ptr = \& sos_coeffs [set ] [band ] [0] [0];
493 \frac{\text{for (}i = 0; \text{ }i \text{ < NUMSOS; }i i++\text{)}494 // Get the previous history values
495 hist1 = *hist1_ptr;
496 hist 2 = *hist2 ptr;
497
498 // Get the coefficients from the coefficient matrix
499 \text{ b1} = \text{*coeff\_ptr++};500 \, \text{b}2 = * \text{coeff} \, \text{pt} \, \text{r} +501 a1 = * \text{coeff} ptr++;
502 \mid a2 = * \text{coeff}-ptr++;
503
504 \, \text{/} / Calculate the new output, b0 = 1505 new output = new input + hist1;
506
507 // Calculate the histories
508 hist1 = b1 * new_input - a1 * new_output + hist2;
509 \text{ hits } 2 = \text{b2 * new-input} - \text{a2 * new-output};510
511 // Shift the histories and increment the history pointers
512 \times \text{hist2} - \text{ptr} \rightarrow \text{hist2}; + \text{hist2} - \text{ptr};
513 * h is t 1 _p t r + + = h is t 1; + + h is t 1 _p t r;
514
515 // Push the output down the line of sections
516 new input = new output;
517 }
```
<span id="page-27-0"></span>Listing 13: For loop implementing the [BL](#page-20-3) filter as a direct form 2, transposed [SOS](#page-20-4) filter. See section [3.3](#page-11-0) for details.

### <span id="page-28-1"></span>B.2 Generation of Custom [BLRMS](#page-20-0) Band Options

The following MatLAB code is used to generate a full, custom band option for the [BLRMS](#page-20-0) C code. The code is also available at  $[1]^{18}$  $[1]^{18}$  $[1]^{18}$  $[1]^{18}$ .

```
1 % SOS Coefficients for real-time BLRMS monitor
2\% updated by BTL on Nov 9, 2011 to simplify the conversion to discrete time
3\% Available from:
4 % https://svn.ligo.caltech.edu/svn/seismic/BSC–ISI/Stanford/s1isi_tools/
       design_BLRMS/documentation/sos_coeffs.m
5\% clear all, close all;
6
7
8 %{
9 Modified by N.A. Holland on 2022-01-07.
10 Contact: nholland@nikhef.nl
11
12 Modifications: Added the source url, for my own reference, and added frequency
13 prewarping, which is important for the new high frequency BLRMS.
14
15
16 Modified by N.A. Holland on 2022-01-21
17 Contact: nholland@nikhef.nl
18
19 \text{ Modifications:} Cleaned the code for committing to the SEI SVN.
20 %}
21
22
23\% General settings
24 format long;
25 \text{ } mdl_rate = 4096; % The ISI model rate, or another if required.
26|Ts = 8/mdl_rate; % sample time. 1/8 th of the models running rate.
27 order = 8; % elliptical filter order
28 ripple = 1; % 1db of ripple
29 atten = 80; % 80db of attenuation
30 frequencies = [65, 100, 130.4688823820248, 200]; % frequency band limits
31
32
33 %% Warnings
34
35\% Too many frequencies.
36 \mid \text{if length} \left( \text{frequencies} \right) > 937 \, \text{err} \cdot \text{msg} = [\text{'The} \cdot \text{BLRMS} \cdot \text{C} \cdot \text{code} \cdot \text{is} \cdot \text{setup} \cdot \text{to} \cdot \text{accept} \cdot \text{8} \cdot \text{BLRMS} \cdot \text{C}'] \dots38\vert 'You have requested ' num2str( length (frequencies ) - 1) ...
39' ' BLRMS – which is too many. Instead split these over ' ...
40 's everal BLRMS, integer options.';
41 \vert \text{ error (err_msg)}42 end
43
44
45\% Frequencies are too large.
46 \mid f_{\text{mq}} = 0.5 / \text{Ts};
47 mask = frequencies \geq (f_nq);
48
```
<span id="page-28-2"></span><sup>18</sup>[/BSC-ISI/Stanford/s1isi](https://svn.ligo.caltech.edu/svn/seismic/BSC-ISI/Stanford/s1isi_tools/design_BLRMS/cust_BLRMS/CPS_65Hz_to_100Hz/sos_coeffs_cust.m) tools/design BLRMS/cust BLRMS/CPS 65Hz to 100Hz/sos coeffs cust.m

```
49 \mid \text{if} \quad \text{any} \, (\text{mask})50 e r r m s g = [ ' D i g i t a l f i l t e r s can onl y o p e r a t e up t o (<) the Nyquis t ' . . .
 51 ' frequency \text{of } \mathcal{L} ' \text{num2str}(f \text{.} \text{q}) ' \text{.} \text{Hz} . \text{.} \text{You} \text{.} \text{have } \text{.} \text{requested}' ...
 52 ' the following invalid frequencies : \cdot ...
 53 \, \text{sprint}(\, \text{'\%}.1 \, \text{f} \, \text{Hz}, \ldots, \, \text{frequencies} \, \text{(mask)}\,) \, ;54 \mid error \text{ (err_msg (1:end-2))}55 end
 56
 57
 58\% Prewarp the frequencies.
 59\% This can handle anything which f \rightarrow 256 Hz (from below)
 60
 61 warped w = (2/Ts) \cdot * \tan (2*pi*Ts/2 \cdot * frequencies);
 62 warped f = warped w / (2 * pi);
 63
 64
 65\% Bandpass filter coefficients
 66
 67\% Preallocate space.
 68\% Ensures that there is are full SOS elements for the C code.
 69 full_sos = cell(1, 8);
 70 full_sos (1:8) = { struct ('sos', zeros(8,6), 'gain', 0)};
 71
 72
 73\% Create each SOS
 74 \text{ for } x = 1: length (warped_w) – 1
 75\% Frequencies of the bandpass.
 76 lower = warped_w(x);
 77 \vert \text{ upper} = \text{warped}_w(x + 1);78
 79\% b, a filter form
 80 \lceil num, den \rceil = ellip (order, ripple, atten, \lceil lower, upper \rceil, ...
 81 'bandpass', 's');
 82 \text{ elliptic} = \text{tf(num, den)};
 83
 84\% Convert to digital domain via state space form, to preserve numerical
 85\% accuracy.
 86 \mid \text{ellip\_zpk\_d} = \text{zpk} (\text{c2d} (\text{ss} (\text{ellip\_tf\_c}), \text{Ts}, \text{'tustin'}));87
 88\%figure
 89\%bode (ellip_tf_c, ellip_zpk_d);
 90\%step (ellip_tf_c, ellip_zpk_d);
 91
 92 | [zz, pp, kk] = zpkdata(ellip_zpk_d);93
 94 | \cos, g| = z p 2 \cos (z z \{ : \} , pp \{ : \} , kk);95 \mid \text{full} s os \{x\} s os \;= s os ;
 96 full_sos{x}.gain = 1.0591 * g; % Gain is adjusted slightly.
 97 end
 98
99\% RMS coefficients
100 \vert alpha = zeros (1, 8); % actual coefficients
101 tau = \text{zeros}(1,8); % decay time constants
102
103\% Fill values
104 for x = 1: length (warped_f)-1
```

```
105 \tan(x) = \max(1, 8 / \sqrt{\sqrt{1 + (x^2 + 1)}});
106 \text{ alpha (x)} = \text{Ts} / (\text{Ts} + \text{tau(x)});107 end
108
109\% write to a text file that we can just copy into C
110 \c{coefficients} = ' ;
111 gains = \langle \cdot \rangle;
112 alphas = \langle ;
113 taus = ' {114
115 for k=1:8116 for j=1: order
117 coefficients = [coefficients; ...
118 sprint f('{}_{4}\%+.15f, {}_{4}\%+.15f, {}_{4}\%+.15f, {}_{5}\%+.15f, {}_{6}\%+.15f, ...')119 \mid \text{full} \text{cos} \{k\}. sos(j, 2:3), full_sos\{k\}. sos(j, 5:6));
120 end
121 coefficients (order *(k−1) + 1, 1) = '{';
122 \mid \text{coefficients} (\text{order} * k, \text{ end} - 2: \text{end} - 1) = ' \},';123 \text{ gains} = \text{strcat}(\text{ gains}, \text{ sprintf}('.\%.15f, ', \text{full-sosfk}.\text{gain}));124 \vert \text{ alphas} = \text{strcat}(\text{ alphas}, \text{ sprintf}('.\%.15f, ', \text{ alpha}(k)));125 \vert \text{taus} = \text{strcat}(\text{taus}, \text{spring}(\cdot \sqrt{0.15} \text{f}, \cdot, \text{tau(k)}));126 end
127 coefficients (end, end-1) = '.';
128 gains (end, end -1: end) = ' }; ';
129 \mid \text{alpha } s \text{ (end , end-1: end)} = '};';130
131
132\% Muted because this isn't needed in the C code.
133 %taus
134
135\% Printed to terminal because these are used.
136 coefficients
137 gains
138 alphas
```
Listing 14: MatLAB script to generate a custom, elliptical [BP](#page-20-19) filter band option. Any unset [BL](#page-20-3) filters become 1.

## <span id="page-30-0"></span>B.3 Placing Power Line Harmonics in [Band Limit](#page-20-3) Filter Elliptic Notch

[aLIGO](#page-20-22) is based in the [United States of America \(U.S.\)](#page-20-23) where the mains power frequency is 60  $Hz$ . This leads to large, environmental noise peaks at 60  $Hz$ , and its natural number multiples, coupling in through electronics. It is preferable to avoid noise peaks, such as these, in the [BLRMS.](#page-20-0)

It is relatively straight forward to manually tune elliptical filters to avoid a specific frequency. However it is tedious, bordering on impractical, to place a specific frequency in a bandstop notch of an elliptic filter manually. We wrote the script in listing [15](#page-30-1) to place the 120  $Hz$ powerline 2nd harmonic in the first, lower bandstop notch of the 130  $Hz$  to 200  $Hz$  [BLRMS](#page-20-0) - see section [3.2.](#page-9-0)

<span id="page-30-1"></span><sup>1 %</sup> A Script to Generate Jim Warner's High Frequency BLRMS  $2\%$ 

```
3 Jim has requested a \degree 100 Hz to \degree 200 Hz BLRMS, see SEI aLOG 1867
4 \mid (\text{https://alog.ligo-la.caltech.edu/SEI/index.php?callRep=1867). This is}5 \mid motivated by LHO aLOG 62142, when the CPS was playing up some more
6 \mid (\text{https://alog.ligo-wa.caltech.edu/aLOG/index.php?callRep=62142). At the SEI7 call on 2022-03-11 it was decided to place this in excess of 120 Hz, to
8 avoid the power line 2nd harmonic.
 9
10 This script optimises the location of the 1st elliptic notch to 'dump' the
11/120 Hz AC powerline harmonic. This is an idea Brian T. Lantz had, with
12 respect to, the 65 Hz filter, in late 2021. I'm actioning it now, and maybe
13|I will retrospectively apply it to the 65 Hz to 100 Hz BLRMS filter.
14
15
16 Author : Nathan A. Holland
17 Contact: nholland@nikhef.nl
18 Date : 2022−03−18
19
20 Version : 0.8021
22 Changelog :
23|2022-03-25 Fixed bug in code, evalfr needs 's' not 'w' and got
24 \mid 130.4689 Hz as the lower frequency.
25\vert 2022-03-18 Created, based upon existing work, and command line
26 experimentation.
27 %}
28
29 clear all
30
31
32\% Main
33
34\% Optimisation options.
35 \mid \text{min}_\text{-opts} = \text{struct}();
36 min opts. Display = 'notify';
37
38
39\% Bounds – empiricially determined.
40 \mid f_{\text{min}} = 125;41 \mid f_{\text{max}} = 135;42
43
44\% Minimisation.
45 \mid \text{f-opt}, \text{ minmag}, \text{ xit-flag}, \text{ opt-out} \mid = \text{fminbnd}(\text{@filtermag}.120, \dots46 \mid f_{\text{min}}, f_{\text{max}}, \min_{\text{opts}};
47
48
49\% Adjust some parameters.
50 \text{ support} \text{ add } = -1*(\text{min} \text{ mag } + 80);51
52
53\% Printing.
54 \lceil 'Lower BL frequency \lceil \text{of } \rceil num2str(f opt, '%.4f') '\lceil Hz.' ...
55 ' achieves additional suppression \text{of } \mathcal{L} num2str(suppr add, '%.1f') ' \text{d}B.'
56
57
58\% Function to optimise the frequency.
```

```
59 \vert function \vert mag \vert = filter_mag_120 (f_low)
60 %{
61 A function returning the magnitude of the BL filter, as a function of
62 the lowest band pass frequency. It is targetted to minimising this at
63 120 Hz, the 2nd Harmonic of the US AC power line.
64
65 Usage:
66 \lceil \text{mag} \rceil = \text{filter} \cdot \text{mag} \cdot \text{120} (\text{f} \cdot \text{low})67
68 \text{ mag} – The magnitude of the BL filter at 120 Hz.
69
70 \text{ f, low - The lower frequency of the band limit, around } 130.5 \text{ Hz}.71 %}
72
73\% Constant values.
74 order = 8;
75 rpl_dB = 1;
76| Ts = 8/4096;
77 atten_dB = 80;
78 \mid f_h = 200;79 \mid f_{\circ}out = 120;
80
81 % Frequency warping.
82 \text{ warp} = \text{Q}(f) (2/Ts) * \tan(2*pi*Ts/2 * f);83
84 \mid w_{\text{-}}lo = warp (f_{\text{-}}low);
85 \vert \text{ w-hi} = \text{warp}(\text{ f-hi});
86 \text{ w}-\text{out} = \text{warp}(\text{ f}-\text{out});87
88\% Define the analogue filter.
89 | [A, B, C, D] = ellip (order, rpl_dB, atten_dB, [w\_lo w\_hi], ...90 \mid 'bandpass', 's');
91 filt = ss(A, B, C, D);92
93\% Get the response.
94|H = \text{evalfr}(\text{filt}, j* w \text{.out});95 \text{ mag} = 20 * \log 10 \text{ (abs(H)});96 end
```
Listing 15: MatLAB script to notch 120  $Hz$  as part of an elliptic filter. Chosen to remove the 2nd harmonic of the mains powerline.

#### <span id="page-32-0"></span>B.4 Reducing the [DC](#page-20-1) [BLRMS](#page-20-0) Order

Python code, available at  $[1]^{19}$  $[1]^{19}$  $[1]^{19}$  $[1]^{19}$ , to lower the order of the [DC](#page-20-1) [BLRMS,](#page-20-0) for [BLRMS](#page-20-0) set 1 (models sampled at 4096  $Hz$ ). The [SOS](#page-20-4) this generates are given in listing [6.](#page-24-3)

```
2 """"
```

```
3 If at first you don't succeed try again. Why am I more hopefull in Python?
4 > Because Python has tools to DIRECTLY generate the SOS in the z domain (which
5 I know how to use).
6|I'm slightly surprised it works but it validates my suspicion that you can
```
<span id="page-32-3"></span><sup>19</sup>[/BSC-ISI/Stanford/s1isi](https://svn.ligo.caltech.edu/svn/seismic/BSC-ISI/Stanford/s1isi_tools/design_BLRMS/cust_BLRMS/DC_reduce_order/investigate_lower_dc_order.py) tools/design BLRMS/cust BLRMS/DC reduce order/investigate lower dc order.py

```
7 reduce the BL order. This is CLOSE to the numerical precision limits, internal
8 to the filters.
9
10
11 Author : Nathan A. Holland
12 Contact: nholland@nikhef.nl
13 Date : 2022−01−28
14
15 Version : 1.0116 Changelog :
17\vert2022-08-02\vert Altered the gain adjustment to 1 dB, from 0.5 dB.
18 2022-01-28 Created, copying across from MatLAB script.
19 """
20
21
22 \#23
24 \# Imports.
25 import numpy as np
26
27 import scipy signal as sig
28
29 import matplotlib . pyplot as plt
30
31
32 \#33
34 \# Script variables.
35
36 \# Version.
37 version = 1.0238 vers_str_ = f'{ version _:.2 f}'
39
40
41 \# Signal processing details.
42
43 \# Sampling time
44 Ts = 1/51245 \# LPF filter order
46 order = 8
47 \# Ripple in dB.
48 ripple = 1
49 \# Attenuation in dB.
50 atten = 80
51 \# Corner frequency - f domain.
52 corner = 0.03
53
54
55 \# Frequency vector
56 f = np. geomspace (5e -4, 1, num = 1001)
57
58
59 \# Plotting.
60 figsize = (8+1/4, 5+7/8)61 -dpi = 15062 fontsize = 14.0
```

```
63
64
65 \# File output.
66 | _outplots = f 'Lower_DC_BLRMS_BL_Order-BL_Filter-Python_{ _vers_str_}.'
67
68 outtxt = f 'Lower_DC_BLRMS_BL_Order-BL_SOS_G-Python { vers_str } .txt'
69
70
 71 #−−−−−−−−−−−−−−−−−−−−−−−−−−−−−−−−−−−−−−−−−−−−−−−−−−−−−−−−−−−−−−−−−−−−−−−−−−−−−−
72
73 def main ():
74
75 """"
76 Run the investigation in Python. Initial previews DON'T LOOK PROMISING but
77 \atop 79 \atop 79} there's nothing to do but try.
78
79
80 # Generate the sos.
81
82 # Default.
83 so s d fl t = sig. i ir filter (order, corner, f type = 'ellip', btype =
           ' lowpass',
84 rp = ripple, rs = atten, fs = 1 / Ts,
85 output = \text{'sos'})
86
87 # Convert it into SOS, G form.
88 sos_wG = np. array (sos_d fl t)
89 \# Gain IS adjusted for the DC filter -1 dB but should be sqrt of
90 \quad # \text{ this}.91 g = sos_wG[0, 0]92 \cos wG[0, 0:3] \equiv 1 / g93 g \ast = 10 \ast \ast (1/20)94
95 \# Generate the padding.
96 sos_padding = np. zeros ((4,6), dtype = float)
97 sos_padding [:, 0] = 198 sos_padding [:, 3] = 199
100 \# Add the padding
101 \vert sos8_wG = np. concatenate ((sos_wG, sos_padding), axis = 0)
102
103
104 # Generate the frequency response – not hopeful.
105 # It does work.
106 , H_d fl t = sig.sosfreq z (sos_d fl t , wor N = f, f s = 1 / Ts)
107 , H_{\text{.505W}}G = \text{sig.} \text{sosfreqz} (\text{sos\_wG}, \text{worN} = f, \text{fs} = 1 / \text{Ts})108 , H_s \cos 8 = \text{sig.sosfreqz} (\text{sos}8 \text{wG}, \text{worN} = f, \text{fs} = 1 / \text{Ts})109
110 \# Convert to magnitude.
111 mag_d fl t = np . abs (H_d fl t)
112 mag_soswG = g * np . abs (_H_soswG)
113 mag_sos8 = g * np \cdot abs( LH_sos8)114
115
116 # Plot.
117 fig_sos, ax\_sos = plt \tsubplots(ncols = 1, nrows = 1, figsize = figsize,
```

```
118 dpi = -dpi)
119
120 ax_sos.set_xscale('log', subs = np.arange(2, 10))
121 ax \text{ . } s \text{ . } s \text{ . } s \text{ . } s \text{ . } s \text{ . } s \text{ . } \text{ } s \text{ . } s \text{ . } s \122 ax_sos.set_yscale ('log'', subs = np.arange (2, 10))
123 ax\_{s}os\ .\ set\ _\gamma\lim\left(\ \rm{bottom}\ =\ 10**\left(-90/20\right),\ top\ =\ 2\right)124
125 ax sos . plot (f, mag-dft, label = '4 SOS, Default', linewidth = 5.0,
126 color = ' \#000000', zorder = 2)
127 ax sos. plot (f, \text{mag}.\text{sswG}, \text{label} = '4\text{-SOS}, \text{with } \text{Gain}', \text{linear}128 color = '#FFC107', linestyle = (0, (5,3)), zorder = 3)
129 ax\text{-}s\text{-}s\text{-}t(f, mag\text{-}s\text{-}s\text{-}h, label = \text{``8-SOS}(Padded), \text{-}with \text{-}Gain', zorder = 4,130 color = ^{\prime}\#1E88E5, linestyle = (0, (3,3,1,3)), linewidth =
                                2.5)131
132 ax\text{-}s\circ s. set\text{-}xlabel('Frequency\text{-}(18Hz\text{-}8))', for thisize = -fontsize)133 ax_sos.set_ylabel('Magnitude', fontsize = _fontsize)
134 ax_sos.set_title('Python_8th_Order_SOS_LPFs', fontsize = _fontsize)
135 ax_sos.tick_params(labelsize = _fontsize)
136 leg_sos = ax\_sos.legend (fontsize = _5fontsize, loc = 'best')
137 ax \text{--} s \text{--} s \text{--}138 ax\_\text{s} ax\_\text{s} ax \_\text{s} ind (which = 'minor', color = '#6b7c85', linestyle = (0, (2, 2)),
139 linewidth = 0.85)
140
141 fig_sos.tight_layout()
142 fig_sos.savefig(_outplots + 'png')
143 fig_sos.savefig(_outplots + 'pdf')
144 plt.close (fig_sos)
145
146
147 # Print full sos for inspection.
148 print ('Printing_full_SOS_for_visual_inspection.')
149
150 with np . printoptions (precision = 15, linewidth = 80, sign = '+'):
151 print ('SOS:')152 print (sos8_wG)
153 print ('Gain:')
154 print (g)155
156
157 \# Dump to a text file.
158 with open (\text{158} sos-file:
159 \# Format the string.
160 sos_str = np. array 2 string (sos8_wG [:, [1, 2, 4, 5]], max_line_width = 116,
161 precision = 15, separator = ', \Box', sign =
                                                         '+' ,
162 floatmode = 'fixed')
163
164 \# Write SOS.
165 sos-file.write (\sqrt{SOS: \n\cdot \cdot})
166 \{ \text{ss} \text{ s.tile } \text{write}(\text{ss} \text{ s.tr. replace}(\text{'}[\text{'}, \text{''}) \text{. replace}(\text{'}[\text{'}, \text{'})]) \}167
168 \# Write Gain, with dynamic precision.
169 g prec = max(15 - int(format(g, 'e').split('e')[-1]), 15)
170 s \circ s file. write ('\nGain :\n')
171 \vert sos_file.write (format (g, f'. { g_prec \f'))
```

```
172
173
174 print ('Done.')
175
176
177 #−−−−−−−−−−−−−−−−−−−−−−−−−−−−−−−−−−−−−−−−−−−−−−−−−−−−−−−−−−−−−−−−−−−−−−−−−−−−−−
178
179 \mid \text{if } \text{_name} = ' \text{__main} :180 main ( )
181
182
183 \# END.
```
Listing 16: Python code to directly generate Z domain [SOS](#page-20-4) [DC](#page-20-1) [BLRMS](#page-20-0) with reduced order.

#### <span id="page-36-0"></span>B.5 Validating the New [BLRMS](#page-20-0)

Code used to validate that the new [BLRMS,](#page-20-0) sections [3.1](#page-7-1) and [3.2,](#page-9-0) are operating correctly. This code is available from  $[1]^{20}$  $[1]^{20}$  $[1]^{20}$  $[1]^{20}$ . The data this analyses was originally posted in the [SEI](#page-20-10) aLOG [\[10\]](#page-19-13) and has also been copied to the  $[1]$  too<sup>[21](#page-36-4)[22](#page-36-5)</sup>

<span id="page-36-1"></span> $2$  """"

```
3 A script to compare the BLRMS result to an actual RMS measurement. To ensure
4 there is no cheating I calculate the comparison RMS from first principles –
5 \vert which is no different from the divide by sqrt(2) trick.
6
7 Author : Nathan A. Holland
8 Contact: nholland@nikhef.nl
9 Date: 2022–05–24
10
11 Version : 1.10
12
13 Changelog :
14 2022−05−25 Removed redundant and confusing additional analysis.
\frac{15}{16} 2022-05-24 Created, using the data I have.
1617
18
19 \#20
21 import numpy as np
22
23 import scipy io as sio
24 from scipy integrate import quad
25
26 import matplotlib . pyplot as plt
27
28 import h5py
```
<span id="page-36-4"></span><span id="page-36-3"></span><sup>20</sup>/BSC-ISI/Stanford/s1isi tools/design BLRMS/cust [BLRMS/documentation/generate](https://svn.ligo.caltech.edu/svn/seismic/BSC-ISI/Stanford/s1isi_tools/design_BLRMS/cust_BLRMS/documentation/generate_rms_comparison.py) rms comparison.py <sup>21</sup>/BSC-ISI/Stanford/s1isi\_tools/design\_BLRMS/cust\_[BLRMS/documentation/High](https://svn.ligo.caltech.edu/svn/seismic/BSC-ISI/Stanford/s1isi_tools/design_BLRMS/cust_BLRMS/documentation/High_Frequency_BLRMS_Outputs-100cnts_P2P__300s-SEI_aLOG1918-20220520.mat)\_Frequency\_BLRMS\_Outputs-100cnts P2P 300s-SEI [aLOG1918-20220520.mat](https://svn.ligo.caltech.edu/svn/seismic/BSC-ISI/Stanford/s1isi_tools/design_BLRMS/cust_BLRMS/documentation/High_Frequency_BLRMS_Outputs-100cnts_P2P__300s-SEI_aLOG1918-20220520.mat)

<span id="page-36-5"></span><sup>&</sup>lt;sup>22</sup>/BSC-ISI/Stanford/s1isi\_tools/design\_BLRMS/cust\_[BLRMS/documentation/BLRMS](https://svn.ligo.caltech.edu/svn/seismic/BSC-ISI/Stanford/s1isi_tools/design_BLRMS/cust_BLRMS/documentation/BLRMS_Testing_EXC_Select-20220520.csv)\_Testing\_EXC\_Select-[20220520.csv](https://svn.ligo.caltech.edu/svn/seismic/BSC-ISI/Stanford/s1isi_tools/design_BLRMS/cust_BLRMS/documentation/BLRMS_Testing_EXC_Select-20220520.csv)

```
29
30
31 \#32
33 \# Script variables.
34
35 \# Input time series
36| infile = 'High Frequency BLRMS Outputs -100 cnts P2P _ 300s -SEI aLOG1918-' + \
37' ' 20220520. mat
38
39 selfile = 'BLRMS_Testing_EXC_Select -20220520.csv'
40
41 \# Actually twice what Jim quotes in his aLOG
42 exc_amplitude_p2p = 200
43
44 \# Seconds needed to synchronise with the NDScope plot.
45 total time = 300
46 pic offset = -4447
48 \# Sample rate of the data I have.
49 sample rate = 16
50
51
52 \# Frequencies.
53 \text{} \text{freqs} = [50, 75, 115, 160, 215]54
55
56 #−−−−−−−−−−−−−−−−−−−−−−−−−−−−−−−−−−−−−−−−−−−−−−−−−−−−−−−−−−−−−−−−−−−−−−−−−−−−−−
57
58 \# Helper functions.
59
60 def true_rms (frequency : float, amplitude : float = _exc_amplitude_p2p):
61
62 """"
63 A function to calculate the TRUE, time series, RMS of a signal, with a
64 given frequency. Not really necessary because I cpould just divide the
65 amplitude by np. sqrt(2).
66
67 Usage :
68 rms = true_rms (frq, amplitude = amp)
69
70 Inputs:
71 frq – The linear, signal frequency in Hz.
72 amp – OPTIONAL The amplitude of the sinusoid, peak to peak.
73 DEFAULT value is 100.
74
75 Output :
76 rms – The RMS, single cycle, of the time series.
7778
79 # Generate the integration boundaries.
80 t left = -np . pi / (2 * np pi * frequency)
81 t_right = np. pi / (2*np. pi * frequency)82
83
84 # Generate the integration function.
```

```
85 int_func = lambda time : (amplitude/2 * np.sin(2*np.pi*frequency*time))**2
86
87
88 # Integrate the function.
89 integral, = quad (int_func, t_left, t_right)
90
91 # Mean squared,
92 \quad \text{ms = integral} / (t_right - t_left)
93
94 return np. sqrt(ms)
95
96
 97 \# -98
99 def main ():
100
101 \qquad \qquad"""
102 Runs the main purpose of this script, comparing the BLRMS values to real
103 RMS values.
104 \qquad \qquad"""
105
106 \# Open the data.
107 dat dict = sio.loadmat ( infile, squeeze me = True)
108
109 # Upack the data.
110 channels = dat_dict ['channels']. tolist ()
111 GPS start_time = dat_dict ['start_time']
112 BLRMS_data = dat_dict ['cps_blrms']
113
114 bl rm s 065 - 100 = \text{BLRMS}\_data[:, 0]115 bl rm s 130 - 200 = BLRMS\_data [:, 1]
116
117
118 \# Generate a time vector, in minutes since 1337111434 GPS
119 time = np. arange (blrms 065-100. size) / sample-rate
120 time = total_time
121 time = pic offset
122 time / = 60123
124 # Get the time selection points.
125 sel_mins = np.loadtxt(_selfile)
126
127
128 \# Cut the data.
129 # Based upon the image I have been provided.
130 sel -050 = np. abs(time – sel mins [0]). argmin()
131 sel 075 = np \cdot abs(time - sel \text{ min s } [1]) \cdot argmin()132 \quad \text{sel}_1 115 = \text{np} \cdot \text{abs}(\text{time} - \text{sel}_1 \cdot \text{min} \{2\}) \cdot \text{argmin}(\text{p})133 sel 160 = np \cdot abs(time - sel \text{.} \sin s [3]) \cdot argmin()134 sel 215 = np \cdot abs(time - sel \cdot min[s/4]) \cdot argmin()135
136
137 \# Compare the RMS.
138 for frq in freqs:
139 \# Get the string, length 3.
140 f = f' \{ frq : 03 \}
```

```
141
142 \# True RMS value.
143 true_rms_val = true_rms (frq)
144
145 \# Estimated RMS, from BLRMS.
146 b l r m s 065 - 100 sel = b l r m s 065 - 100 [ ev al (f's e l \{f\}')]
147 bl r m s 130 - 200 s e l = bl r m s 130 - 200 [eval (f's e l { f }') ]
148
149 \# Get the dB difference.
150 diff-065-100-sel = 20 * np.log10(blrms-065-100-sel / true-rms-val)
151 diff-130-200 sel = 20 * np \log 10 (blrms-130-200 sel / true rms val)
152
153 \# Report to the user.
154 print (f' \nvert \{ fr q \} \llcorner Hz' )155 print (f'RMS_V)alue: {true\_rms_V}al: 4g )156 print (f'65.Hz_{\text{t}}t_{\text{t}}-100.Hz_{\text{t}}BLRMS: \Box\{\text{blrms}\_065\_100\_sel: .4\text{ g}\}, + \ \157 f' = (\{ diff_0 65 \cdot 100 \cdot \text{sel} : .4 \text{ g} \} \cdot dB)158 print (f'130-Hz_to.200-Hz-BLRMS: \[-1.5em] \cdot 130.200\_sel: .4 g ' + \159 f' = (\{ diff_1 30 - 200 - sel : .4 g \} \text{dB})'160
161
162 #−−−−−−−−−−−−−−−−−−−−−−−−−−−−−−−−−−−−−−−−−−−−−−−−−−−−−−−−−−−−−−−−−−−−−−−−−−−−−−
163
164 i f n am e == ' m ai n ' :
165 main ( )
166
167
168 \# END.
```
Listing 17: Python code to validate the performance of the new custom [BLRMS](#page-20-0) from sections [3.1](#page-7-1) and [3.2.](#page-9-0)